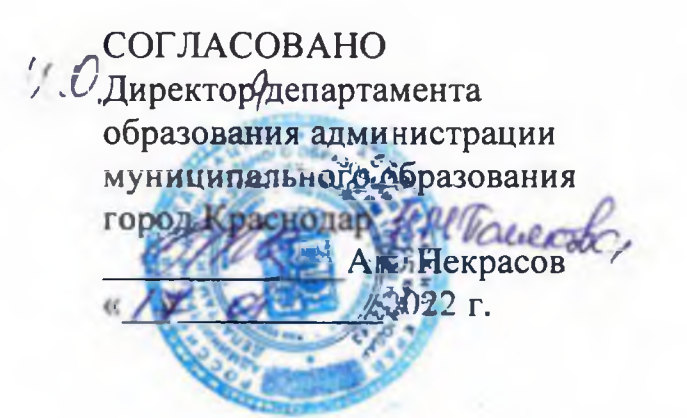

#### **УТВЕРЖДАЮ**

Заведующий муниципального бюджетного дошкольного образовательного учреждения муниципального образования город Краснодар «Детский сад комбиницовалного вида № 202»

Божко Е.В.

« få» Selubde & 2022 г. Протокол №1 Совета ДОО OT all »entapes 2022 г.

AD UT

**SAOY MO** Спасмодар **TCRINA CAR** 

ПРОГРАММА РАЗВИТИЯ

муниципального бюджетного дошкольного образовательного учреждения муниципального образования город Краснодар «Детский сад комбинированного вида № 202» на 2022-2026 голы

# Структура программы развития<br>МБДОУ МО г. Краснодар «Детский сад № 202»

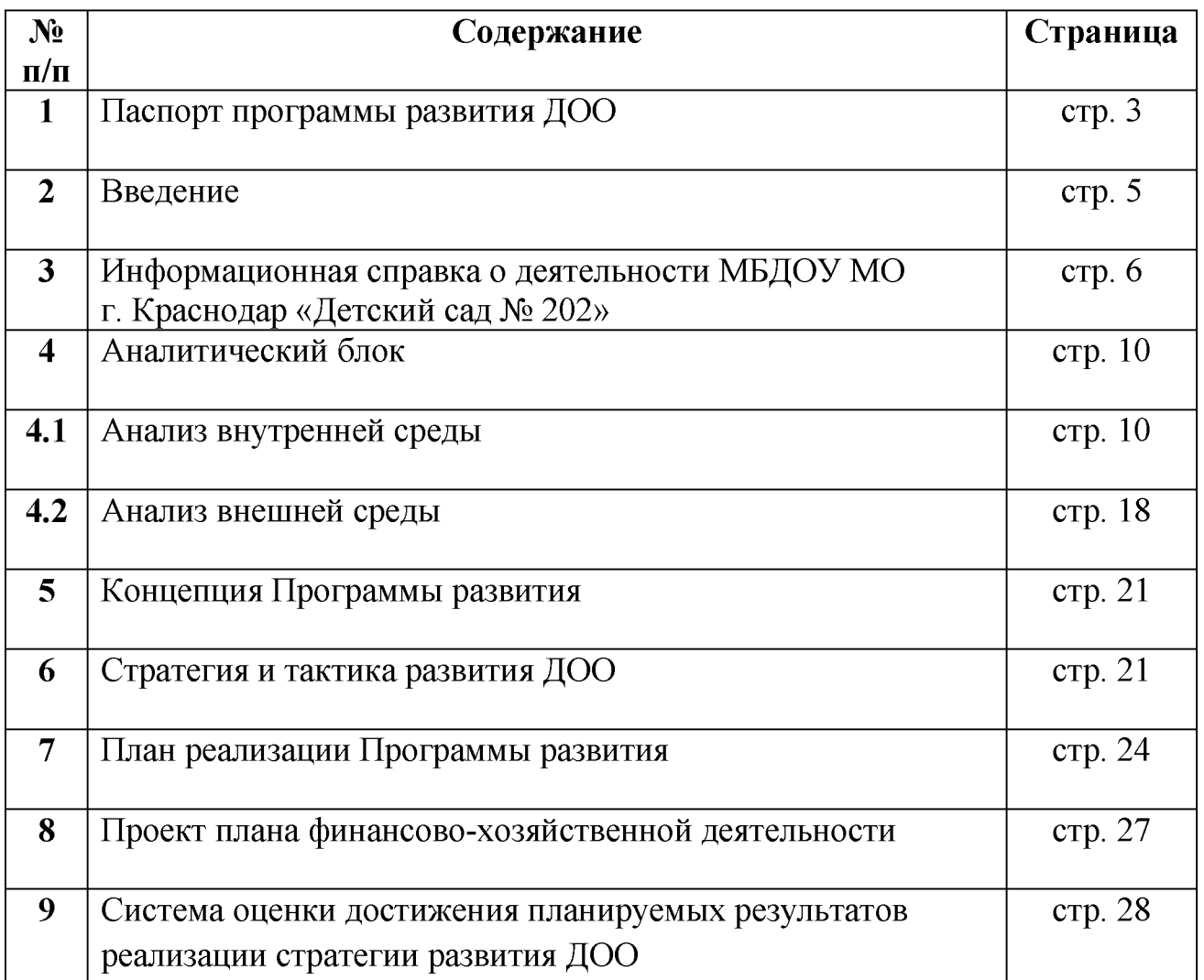

# 1. Паспорт программы развития

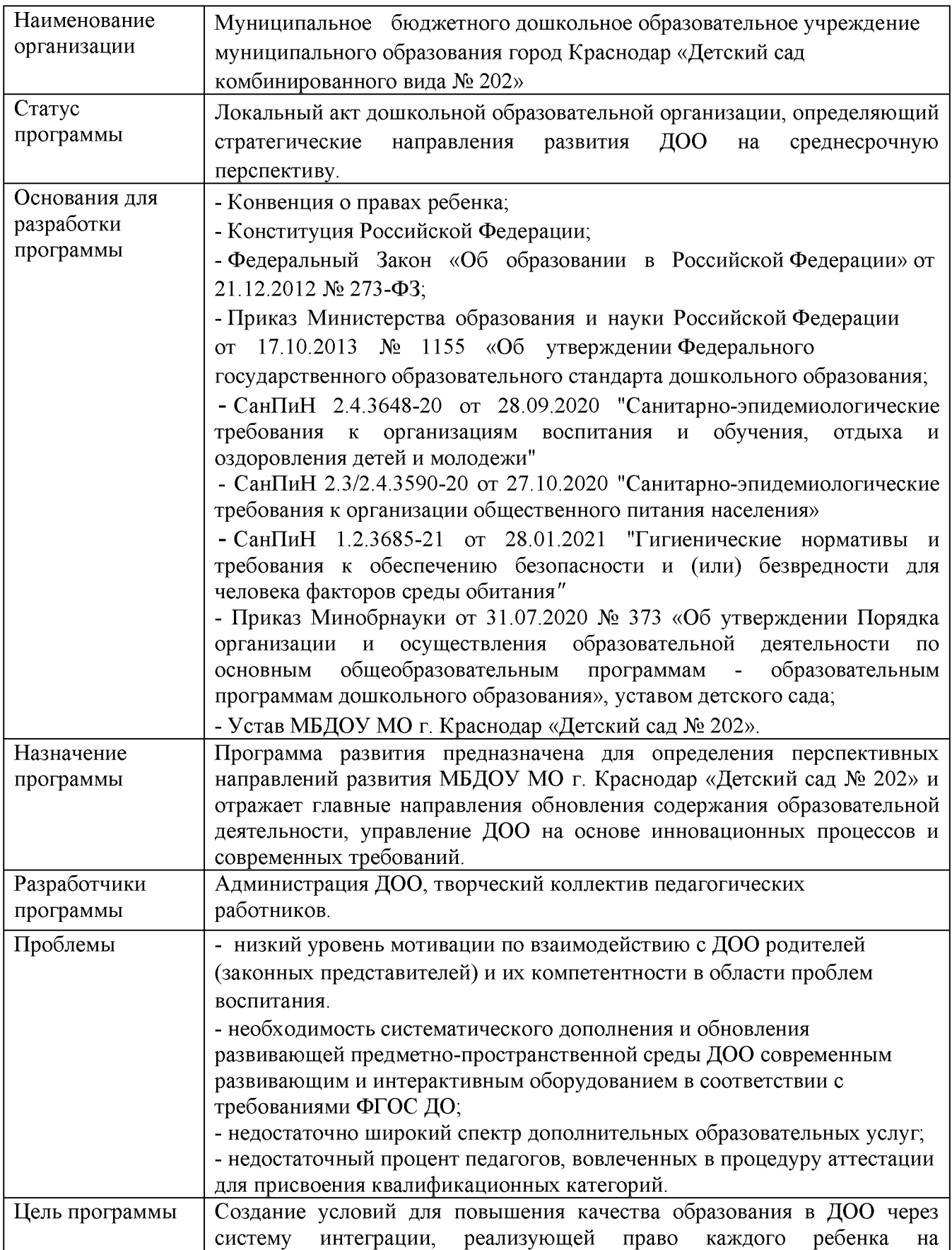

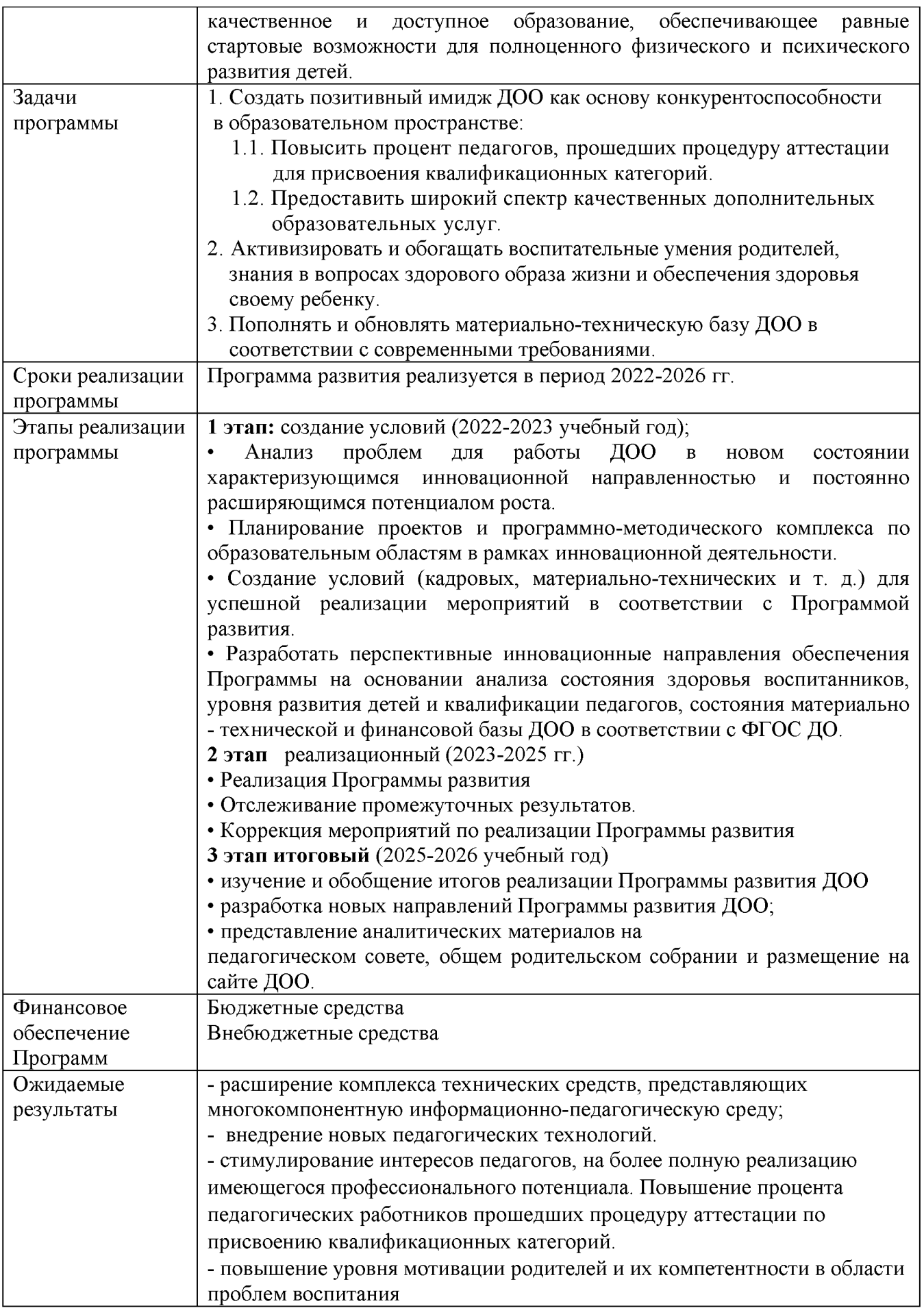

#### 2. Введение

Статья 28 (п.7) Федерального закона № 273 «Об образовании в Российской Федерации» относит к компетенции образовательной организации разработку и утверждение по согласованию с учредителем Программы развития образовательной Программа развития является организации. обязательным которого образовательной локальным актом, наличие  $\mathbf{B}$ стратегические Определяет организации закреплено законодательно. образовательной организации среднесрочную направления развития на перспективу.

В основу реализации Программы положен современный программнопроектный метод. сочетающий управленческую целенаправленность деятельности администрации и творческие инициативы со стороны рядовых сотрудников.

Программа развития основана на следующих принципах:

принцип системности означает, что **BCC** элементы структуры Программы развития взаимосвязаны и направлены на достижение общего результата;

- принцип участия, т.е. каждый сотрудник ДОО должен стать участником проектной деятельности, планы (проекты) дошкольной организации становятся личными планами (проектами) педагогов, возрастает мотивация сотрудников на участие в общей деятельности, что сказывается на качестве конечного результата;

- принцип непрерывности - процесс планирования и проектирования осуществляется педагогами постоянно, разработанные проекты непрерывно приходят на смену друг другу;

- принцип гибкости заключается в придании проектам и процессу планирования способности менять свою направленность;

- принцип точности - проекты конкретизированы и детализированы в той степени, в какой позволяют внешние и внутренние условия деятельности ДОО.

Качественные характеристики Программы развития

Актуальность - Программа развития ориентирована на решение наиболее значимых проблем для будущей (перспективной) работы в системе образовательного и коррекционно-образовательного процесса детского сада.

Прогностичность - данная Программа развития отражает в своих целях и планируемых действиях не только настоящие, но и будущие требования, предъявляемые к ДОО. Наряду с этим просчитываются риски, возникновение которых возможно при реализации программы, намечается соответствие программы изменяющимся требованиям и условиям, в которых она будет реализоваться.

Рациональность - Программой развития определены цели и способы получения максимально возможных результатов.

Программа обеспечить Реалистичность  $\equiv$ развития призвана соответствие между желаемым и возможным, т.е. между целями программы и средствами их достижений.

Целостность - наличие в Программе развития всех структурных частей, обеспечивающих полноту состава действий, необходимых для достижения цели (проблемный анализ, концептуальные положения и стратегия развития, план действий и предполагаемые результаты).

Контролируемость - в Программе развития определены конечные и промежуточные цели и задачи ДОО.

Чувствительность  $\mathcal{K}$ сбоям свойство Программы развития своевременно обнаружить отклонения реального положения дел **OT** предусмотренных, представляющих угрозу для достижения поставленных целей.

Детализация - чем более детализирована Программа развития, тем более она проста в изучении и реализации.

Концепция Программы развития ДОО заключается в оптимизации педагогического процесса, повышении качества образования дошкольников, функционирования дошкольной организации требованиям соответствие государственной политики страны в области образования.

# 3. Информационная справка

# о деятельности МБДОУ МО г. Краснодар «Детский сад № 202»

ДОО: Наименование муниципальное бюджетное лошкольное учреждение муниципального образовательное образования город Краснодар «Детский сад комбинированного вида № 202» (далее - МБДОУ МО г. Краснодар «Детский сад № 202»).

**Юридический** адрес: 350062.  $P\Phi$ . Краснодарский край. город Краснодар Прикубанский внутригородской округ, ул. им. Яна Полуяна, 48 тел./факс: (861) 226-29-90, (861)226-76-13.

Организационно-правовая форма: бюджетное учреждение.

Учредитель: администрация муниципального образования город Краснодар.

Руководитель ДОО: заведующий – Божко Елена Васильевна.

#### Регистрация Устава:

Постановление администрации муниципального образования город Краснодар от 28.07.2015 № 5412 «Об утверждении Устава МБДОУ МО г. Краснодар «Детский сад № 202»;

Постановление администрации муниципального образования город Краснодар от 17.08.2021 № 3525 «О внесении изменений в постановление администрации муниципального образования город Краснодар от 28.07.2015 № 5412 «Об утверждении Устава МБДОУ МО г. Краснодар «Детский сад № 202»

Выписка из реестра лицензий на образовательную деятельность

№ 03404 от 22.02.2012 года, приказ департамента образования и науки

Краснодарского края № 752 от 22.02.2012. Срок действия лицензии бессрочно.

Приложение к лицензии: серия 23П01 № 0012268; приказ Министерства образования, науки и молодежной политики Краснодарского края от 08.07.2016 № 3363 «О переоформлении лицензии на осуществление образовательной деятельности МБДОУ МО г. Краснодар «Детский сад № 202» в связи с изменением перечня образовательных услуг».

Режим и график работы: в ДОО установлена 5-ти дневная рабочая неделя с двумя выходными днями (суббота, воскресенье).

Режим работы: ежедневно, кроме выходных и праздничных дней:

- группы полного дня (12 часового пребывания) – с 07.00 до 19.00;

Электронный адрес: detsad202@kubannet.ru

Сайт: www.ds202.centerstart.ru

Структура ДОО:

в детском саду функционируют 23 группы, из них:

15 групп общеразвивающей направленности 12-часового пребывания:

2-я младшая  $-2$  группы;

средняя  $-3$  группы;

старшая  $-4$  группы;

подготовительная к школе группа – 6 групп;

7 групп компенсирующей направленности из них:

группа детей с тяжелыми нарушениями речи  $-5$ ;

группа детей с нарушением слуха  $-2$ .

1 группа кратковременного пребывания, 4-часа

МБДОУ МО г. Краснодар «Детский сад № 202» не имеет структурных подразделений.

#### Назначение ДОО:

- разностороннее развитие и воспитание ребенка с учетом региональных особенностей и условий дошкольной организации;

- удовлетворение потребностей семьи и общества в уходе за детьми, сохранение и укрепление их здоровья;

- обеспечение непрерывности системы образования, в котором ДОО является первой ступенью;

реализация образовательной и адаптированных  $100<sub>o</sub>$ программ  $\Pi$ <sup>O</sup> образовательным областям: физическое, познавательное, речевое, социальнокоммуникативное и художественно-эстетическое развитие.

Проект дошкольной организации - типовой.

#### Основные виды деятельности:

бюджетные: реализация образовательной  $\mathbf{H}$ адаптированных программ дошкольного образования; осуществление ухода и присмотра за детьми;

внебюджетные: обучение по программам дополнительного образования художественной, социально-гуманитарной направленности.

Направление, по которому оказываются услуги: образовательное.

Кадровые условия ДОО. Для реализации образовательной программы в ДОО сформирован следующий педагогический коллектив:

Административный состав:

Заведующий - 1;

Заместитель заведующего по ВМР - 2;

Заместитель заведующего по АХР - 1;

Педагогический состав: 40 человек

Воспитатель $-29$ ;

Педагог-психолог  $-2$ ;

Учитель-логопед  $-4$ ;

Учитель-дефектолог - 2;

Музыкальный руководитель  $-2$ ;

Инструктор по физической культуре  $-1$ .

Медицинские работники (по договору с ГБУЗ ДГП № 6):

Медицинская сестра – 1 (ГБУЗ ДГП № 6);

Врач-педиатр – 1 (ГБУЗ ДГП № 6).

Сведения о состоянии здания ДОО: МБДОУ МО г. Краснодар «Детский сад № 202» функционирует с 1981 года; двухэтажное типовое здание.

В ДОО централизованное отопление, канализация, холодное и горячее водоснабжение. Территория МБДОУ МО г. Краснодар «Детский сад № 202» расположена на внутриквартальной территории жилого микрорайона. за предприятий, сооружений и иных пределами санитарно-защитных  $3OH$ объектов и на расстоянии.

Для создания безопасных условий пребывания в детском саду заключен договор на оказание охранных услуг с ОП ООО «Лидер-Юг». Имеется мобильная охрана, тревожная кнопка связи с ФГКУ УВО ВНГ России по Краснодарскому краю, имеется видео наблюдение. В группах оборудованы уголки безопасности с информацией о действиях в различных чрезвычайных ситуациях.

#### Материально-технические обеспечение ДОО:

В МБДОУ МО г. Краснодар «Детский сад № 202» созданы все необходимые материально-технические условия, обеспечивающие:

1) возможность достижения воспитанниками планируемых результатов освоения Программы;

2) выполнение требований санитарно-эпидемиологических правил и нормативов: условиям размещения организаций, осуществляющих  $\mathbf K$ образовательную деятельность, оборудованию и содержанию территории, содержанию, помещениям, ИХ оборудованию  $\overline{M}$ естественному И помещений, искусственному освещению отоплению  $\overline{\mathbf{M}}$ вентиляции, водоснабжению и канализации, организации питания, приему детей в организации, осуществляющие образовательную деятельность, организации режима дня, организации физического воспитания, личной гигиене персонала; пожарной безопасности и электробезопасности, охране здоровья воспитанников и охране труда работников детского сада.

## Состояние финансовой базы ДОО

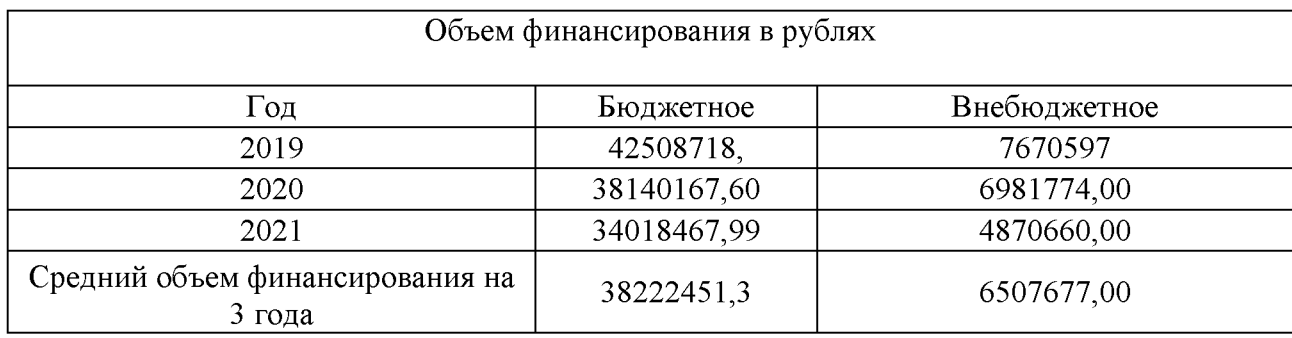

## Сведения о педагогическом персонале ДОО. Количественный и качественный состав кадров на начало 2021 года

В МБДОУ МО г. Краснодар «Детский сад № 202» работает 43 педагогов. Должностной состав и количество работников определены целями и задачами образовательной и адаптированных программ дошкольного образования ДОО, а также особенностями развития детей.

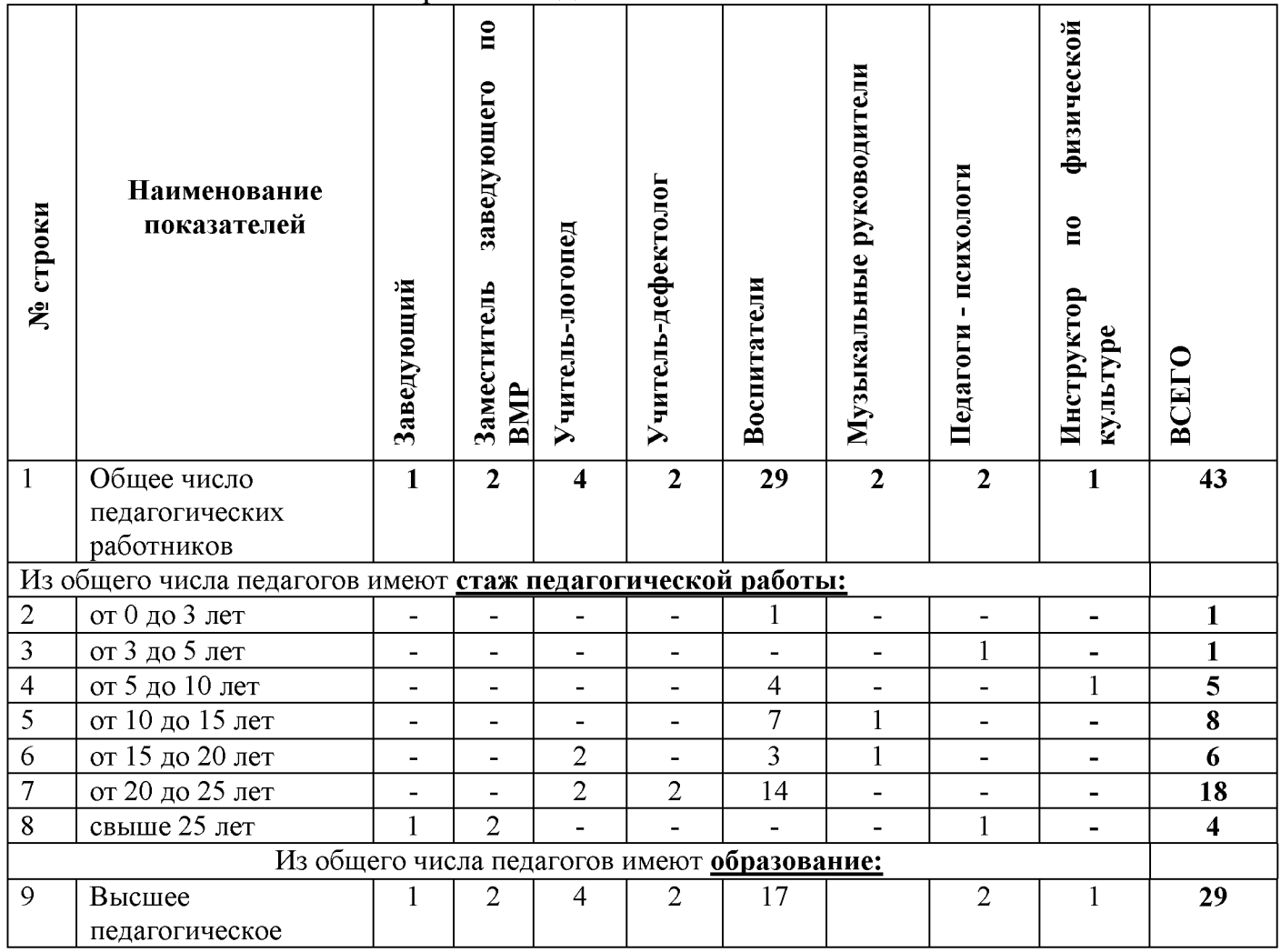

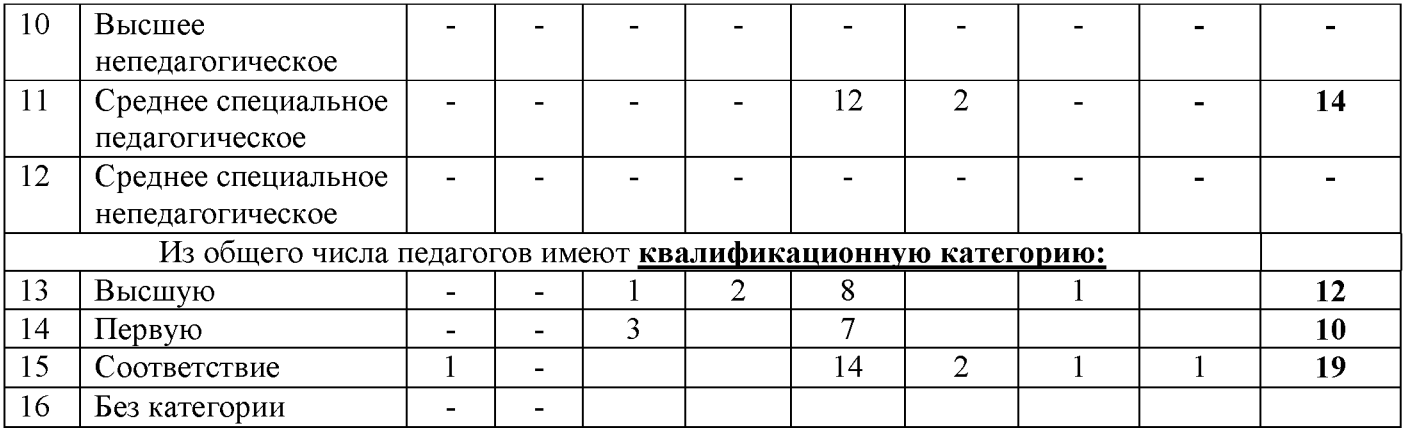

Курсы повышения квалификации в соответствии с ФГОС ДО педагоги проходят своевременно 1 раз в 3 года.

# 4. АНАЛИТИЧЕСКИЙ БЛОК

# 4.1 Анализ внутренней среды ДОО:

#### Качество работы по охране и укреплению здоровья воспитанников

Подводя итоги оздоровительной, профилактической работы, физического развития и воспитания дошкольников за период 2019 - 2021 годов, следует отметить, что работа строилась системно по следующим направлениям:

организация мониторинга здоровья дошкольников и разработка рекомендаций по оптимизации детского здоровья;

- организация и контроль питания детей раннего и дошкольного возраста, физического развития дошкольников, закаливания;

- организация профилактических мероприятий в детском саду;

- организация контроля соблюдения требований СанПиН;

- организация здоровьесберегающей среды в ДОО;

- физическое развитие и укрепление здоровья дошкольников: развитие физических качеств, двигательной активности и становление физической культуры дошкольников, закаливание, дыхательная гимнастика, самомассаж, профилактика плоскостопия и формирование правильной осанки, воспитание привычки к повседневной физической активности и заботе о здоровье;

- становление осознанного отношения ребенка к здоровью и жизни человека, накопление знаний о здоровье и развитие умений оберегать, поддерживать и сохранять его, обретение валеологической компетентности, позволяющей дошкольнику самостоятельно и эффективно решать задачи здорового образа жизни и безопасного поведения;

обеспечение эмоциональной комфортности  $\overline{\mathbf{M}}$ ПОЗИТИВНОГО психологического самочувствия ребенка в процессе общения со сверстниками и взрослыми в детском саду и семье.

Организация медицинского обслуживания, профилактики заболеваний дошкольников в ДОО реализуется в рамках договора с ГБУЗ Детская городская

поликлиника  $N_2$ 6 города Краснодара. Медицинское обслуживание воспитанников включает в себя оказание медицинских услуг по диагностике и профилактике заболеваний, включая медицинский осмотр перед проведением прививок и проведение профилактических прививок, профилактический осмотр, в том числе здоровых детей, и иные виды медицинских услуг, предусмотренных действующим законодательством Российской Федерации.

Для снижения заболеваемости эпизодично болеющих детей проводилась профилактика простудных заболеваний в холодный период, а с часто болеющими детьми проводилась оздоровительная работа круглый год. Анализ показал, что за три года заболеваемость детей уменьшилась.

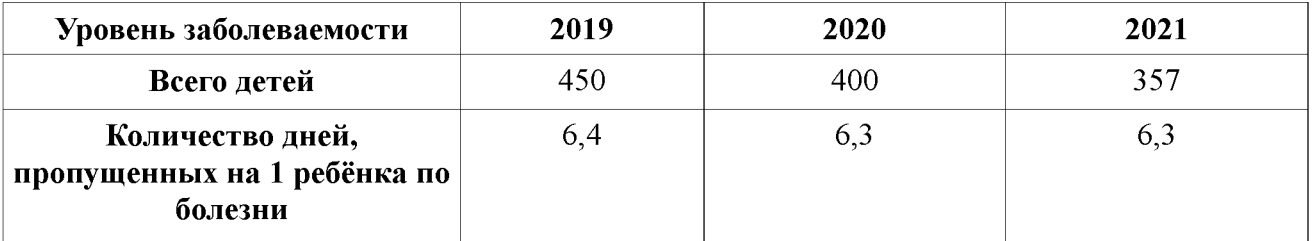

В ходе комплексной оценки состояния здоровья детей проведено распределение их по группам здоровья.

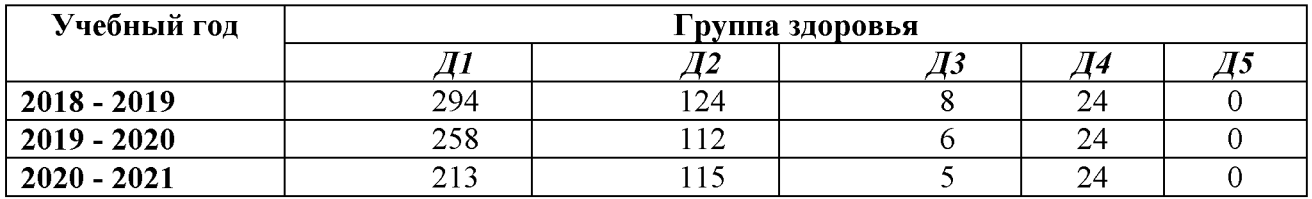

Анализ показал, что на протяжении последних 3 лет (2019-2021) количество детей в первой и второй группе здоровья колеблется, а число детей с третьей и четвертой группой здоровья за последние два года (2020, 2021) остается стабильным (среди воспитанников детского сада есть дети-инвалиды).

профессиональный Высокий уровень педагогического коллектива позволил создать благоприятный психологический климат в детском саду для укрепления психологического и эмоционального здоровья ребенка в период адаптации. В соответствии с принципами федерального государственного образовательного стандарта дошкольного образования при организации всех детской деятельности учитываются индивидуальные особенности видов дошкольной организации. воспитанников Поддержанию положительно климата способствует взаимосвязь воспитателей эмоционального  $\overline{\mathbf{M}}$ интегрированном решении образовательной специалистов при задач программы.

Одним из компонентов общего оздоровления детей является организация питания, которая осуществлялась согласно требованиям рационального санитарных норм и правил (СанПиН 1.2.3685-21), с учетом возраста детей, временем их пребывания в ДОО и сезонными периодами. Результаты выполнения натуральных норм питания детей за последние 5 лет составляют 100%. По данным антропометрических показаний дана оценка физического развития детей за 2019-2021 учебные годы: 97% детей, посещающих детский сад, имеют гармоничное физическое развитие.

Развитие двигательной активности и становление физической культуры дошкольников осуществлялось как в форме непосредственно организованной образовательной деятельности, физкультурных развлечений и праздников, так и во всех режимных моментах.

#### Перспективы развития:

преемственных связей организациями Укрепление  $\mathbf{c}$ здравоохранения, внедрение здоровьесберегающих технологий, обеспечение здоровьесбережения всех участников образовательного процесса, с учетом индивидуализации в соответствии с диагнозами. Поддержание и укрепление здоровья субъектов образовательного процесса будет способствовать соблюдение требований СанПиН при организации образовательного процесса в ДОО, пополнение развивающей предметно-пространственной среды и укрепление материальнотехнической базы организации, при организации физкультурнооздоровительной работы в ДОО, организации питания, соблюдение санитарно-(профилактические, условий санитарно-гигиенические гигиенических  $\overline{M}$ противоэпидемические мероприятия). Это будет способствовать на наш взгляд, стабильной положительной динамики в вопросах поддержания и укрепления здоровья подрастающего поколения, приобщения к здоровому образу жизни детей и родительский состав ДОО.

#### Качество образовательной работы ДОО

Олним принципов построения образовательного процесса **ИЗ** в соответствии с требованиями к структуре образовательной программы ДОО является учет возрастных возможностей и особенностей воспитанников. Сохранение и укрепление здоровья воспитанников - приоритетное направление образовательном дошкольного учреждения.  $\overline{B}$ процессе деятельности образовательные  $\overline{A}$ OO современные используются технологии: здоровьесберегающие образовательные технологии; технологии обеспечения социально-психологического благополучия ребенка; технология личностно ориентированного взаимодействия педагога с ребенком, игровые технологии, технологии проектной деятельности, информационно - коммуникационные технологии. Активно используется технология деятельностного метода «Ситуация». В управленческой деятельности в ДОО внедряется технология «Коучинг». Коучинг - это развивающее консультирование. Основа данной техники – интерактивное общение, дискуссия (вопрос-ответ), где педагог не получает советов и рекомендаций, а только отвечает на вопросы, которые ему задает консультант, и сам находит резервы и пути для решения своих проблем. Отличительные черты нашего педагогического коллектива - стабильность, работоспособность, профессионализм, инициативность. Коллектив педагогов лучший результат. Применение постоянно нацелен на новый. вышеперечисленных новых технологий в системе нашего лошкольного

учреждения способствует развитию профессиональной компетентности педагогов, повышению их мастерства и педагогической культуры, позволяет повысить качество образования, улучшить взаимопонимание между семьями и дошкольным учреждением.

Результаты освоения детьми образовательной программы оценивались по двум направлениям:

- мониторинг знаний, умений и навыков по освоению задач основных образовательных областей образовательной программы МБДОУ **MO** г. Краснодар «Детский сад № 202».

- овладение воспитанниками детского сада целевых ориентиров федерального образовательного государственного стандарта на этапе завершения дошкольного образования.

При реализации образовательной программы ДОО учитывается регламент для детей по организации образовательной деятельности в соответствии с возрастом воспитанников. Мероприятия физкультурно - оздоровительного и эстетического цикла занимают не менее 50% общего времени реализации ОП ДОО. **Анализ** освоения детьми программного материала  $\overline{10}$ всем образовательным областям показывает стабильность и позитивную динамику по всем направлениям развития. Положительное влияние на этот процесс оказывает тесное сотрудничество воспитателей, специалистов и родителей, а также использование приемов развивающего обучения и индивидуального подхода к каждому ребенку. Актуальной остается задача - повышение эффективности образовательного процесса по достижению задач приоритетных направлений развития ребенка.

#### Оптимизация программного обеспечения работы ДОО в соответствии с ФГОС ДО.

В ДОО реализуются: «Образовательная программа дошкольного образования МБДОУ МО г. Краснодар «Детский сад № 202», (далее - ОП) в соответствии с образования. ФГОС дошкольного  $\mathbf{C}$ учетом примерной основной программы дошкольного образования, «Адаптированная образовательной программа дошкольного образования МБДОУ образовательная MO F. Краснодар «Детский сад № 202» детей с ТНР», (далее АОП), с учетом примерной адаптированной образовательной основной программы дошкольного образования детей тяжелыми нарушениями  $\mathbf{C}$ речи, «Адаптированная программа дошкольного образования МБДОУ МО г. Краснодар «Детский сад № 202» слабослышащих детей», (далее АОП) с учётом примерной адаптированной основной образовательной программы дошкольного образования слабослышащих детей. «Адаптированная программа дошкольного образования МБДОУ МО г. Краснодар «Детский сад № 202» глухих детей», (далее АОП).

В этой связи требуется решение следующих проблем:

Дальнейшая оптимизация программного обеспечения работы ДОО в соответствии с ФГОС ДО.

- Активизация внедрения развивающих технологий, в первую очередь игровых, в образовательном процессе.
- Совершенствование содержания и форм взаимодействия детского сада и семьи в образовательном процессе.

Динамика результативности обеспечивается внедрением в практику работы ДОО нового содержания и организации методов и приемов воспитания, и обучения комплексным подходом к развитию личности наших детей.

#### Инновационная деятельность в ДОО

ДОО активно участвует в инновационной деятельности. В 2019-2021гг. дошкольное учреждение имело статус Краевой инновационной площадки по теме: «Психолого-педагогическая модель развития эмоциональной сферы дошкольников 5-7 лет (для детей с ограниченными возможностями здоровья с нарушениями слуха и детей групп общеразвивающей направленности) в интегрированной образовательной среде ДОО». С 2018 по 2021 год учреждение работало в статусе Федеральной инновационной площадки «STEM-образование дошкольников и младших школьников» «Мультстудия «Я творю мир». В 2020 году ДОО стал победителем муниципального конкурса сетевых центров муниципальных сетевых инновационных площадок  $(MCHII)$  $\Pi$ <sup>O</sup> теме «Психолого педагогическая модель развития эмоциональной сфера ребенка среднего и старшего дошкольного возраста в условиях ДОУ комбинированного вида» - приказ от 03.11.2020 № 1556.

#### Перспективы развития:

Продолжать активную работу в статусе Федеральной инновационной площадки «STEM-образование дошкольников и младших школьников» «Мультстудия «Я ТВОРЮ МИР». Предполагаемая тема площадки «Тематическая авторская мультипликация как воспитательный и образовательный инструмент в работе с детьми с OB3».

#### Уровень соответствия материально - технического оснащения образовательных программ и развивающей предметно-пространственной среды требованиям ФГОС ДО.

Образовательное пространство ДОО оснащено средствами обучения и воспитания, соответствующими материалами, в том числе расходным игровым, спортивным, оздоровительным оборудованием, инвентарем.

Имеется интерактивное оборудование (компьютер детский сенсорный "Диос") - 3 шт., сенсорные моноблоки, магнитная доска - 10 шт.

Специализированный звукоусиливающий «Верботон». аппарат Лингодиагностический комплекс, аппарат для индивидуального обучения детейинвалидов «Унитон», индивидуальные слуховые аппараты. Мультимедийное оборудование - 4 шт. Интерактивная песочница цветной песок -1 шт., стол Монтессори - 1 шт. Сенсорный игровой комплекс модель «Творческая мастерская все включено». Функционирует мультипликационная студия "Я творю мир" (ширма, декорации, web-камера, ПО, методические рекомендации, ноутбук).

Анализ развивающей предметно - пространственной среды (РППС) показал следующие результаты:

- развивающая предметно – пространственная среда в помещениях ДОО и прилегающих территориях приспособлена для реализации образовательной и адаптированных программ дошкольного образования МБДОУ МО г. Краснодар «Детский сад № 202» безопасна, соответствует особенностям возраста детей, способствует охране и укреплению здоровья детей;

- РППС обеспечивает возможность общения и совместной деятельности детей и взрослых, двигательной активности детей;

- учитывает национально - культурные (в группах оформлены уголки по знакомству детей с культурой Кубани) и климатические условия (длинный, по сравнению с другими регионами, теплый период года позволяет организовать наблюдения и труд детей в природе; на верандах созданы условия для образовательной деятельности на свежем воздухе).

#### Проблемное поле:

Необходимость систематического дополнения и обновления развивающей предметно - пространственной среды ДОО современным развивающим и интерактивным оборудованием в соответствии с требованиями ФГОС ДО;

#### Перспективы развития:

Расширение комплекса технических средств. представляющих многокомпонентную информационно-педагогическую среду; Внедрение новых педагогических технологий.

Качество обеспечения в образовательном процессе поддержки детской инициативы, реализации образовательных областей через разные виды специфических детских деятельностей.

Изменение содержания дошкольного образования с утверждением Федерального государственного образовательного стандарта дошкольного образования требует от педагогов ДОО новых подходов к организации образовательного процесса, к способам взаимодействия педагога с детьми, с учетом положения. **что** ребенок является полноправным субъектом образовательного процесса.

Целенаправленное содействие развитию и саморазвитию ребенка как неповторимой индивидуальности на основе амплификации детского развития является ОДНИМ из важнейших принципов дошкольного образования, утвержденных ФГОС ДО.

В 2019-2021 годах педагоги ДОО стремились реализовать принцип личностного подхода к воспитательному процессу, обеспечить следующие условия:

- в центре воспитательного процесса находится личность воспитанника, т.е. воспитательный процесс является антропоцентрическим по целям, содержанию и формам организации;

- организация воспитательного процесса основывается на субъект-субъектном взаимоотношении участников, подразумевающем равноправное  $er<sub>o</sub>$ 

сотрудничество и взаимопонимание педагога и воспитанников на основе диалогового общения;

воспитательный процесс подразумевает сотрудничество И самих воспитанников в решении воспитательных задач;

воспитательный процесс обеспечивает каждой личности возможность индивидуально воспринимать мир, творчески его преобразовывать, широко использовать субъектный опыт в интерпретации и оценке фактов, явлений, событий окружающей действительности на основе личностно-значимых ценностей и внутренних установок;

- педагог стимулирует, поддерживает, активизирует внутренние резервы развития личности ребенка.

В реализации задач каждой образовательной области ФГОС ДО педагоги максимально стремились включать широкий спектр видов детской деятельности: игровая, коммуникативная, познавательно - исследовательская, художественно-творческая (музыкальная, изобразительная, театрализованная), конструирование, самообслуживание и элементарный бытовой труд. При этом образовательная деятельность проводилась в форме игровых, проблемно поисковых ситуаций, способствующих раскрытию индивидуальности ребенка, активизации его способностей, мыслительной и творческой деятельности.

группах, благодаря творческому подходу педагогов, создана яркая насыщенная развивающая предметно-пространственная среда, способствующая всестороннему развитию воспитанников, успешному усвоению программного материала.

Проведя анализ полученных данных внутренней системы оценки качества образования (ВСОКО), можно сказать, что в ДОО созданы достаточно комфортные условия для осуществления образовательной деятельности. 60% педагогов имеют квалификационные категории, из них 32% имеют высшую квалификационную категорию. Однако для непрерывного повышения уровня квалификации педагогических работников, их методологической профессионального **КVЛЬТVDЫ.** личностного. роста. использования педагогических технологий, ИМИ современных необходимо вовлечь  $\overline{B}$ процедуру аттестации наибольший процент педагогов.

#### Проблемное поле:

Недостаточный процент педагогов, вовлеченных в процедуру аттестации для присвоения квалификационных категорий.

#### Перспективы развития:

Стимулирование интересов более педагогов. полную реализацию на профессионального Повышение имеющегося потенциала. процента педагогических работников прошедших процедуру аттестации по присвоению квалификационных категорий.

#### **Анализ** работы предоставлению  $\boldsymbol{n}\boldsymbol{o}$ платных дополнительных образовательных услуг (ПДОУ), не относящихся к основным видам деятельности

Характеристика дополнительных образовательных услуг.

Направления дополнительных образовательных услуг, оказываемых специалистами ДОО, определены в соответствии с запросами родителей воспитанников, с учетом образовательного потенциала ДОО. Образовательные услуги оказываются на платной основе, подтвержденные договорами с родителями (законными представителями).

Направленности общеразвивающих дополнительных программ: социально-гуманитарная соответствуют художественная, лицензии. образовательными потребностями и запросам воспитанников и их родителей (законных представителей). МБДОУ МО г. Краснодар «Детский сад № 202» осуществляет оказание гражданам платных дополнительных образовательных услуг, не относящихся к основным видам деятельности.

Иные услуги.

1. Организация и проведение досуговой деятельности с учётом пожеланий родителей для детей 3-7 лет с 9.00 до 12.00 (в выходные дни суббота, воскресенье).

Данные виды дополнительных образовательных услуг, не относящиеся к основным деятельности, оказываются сверх образовательной видам программы, не снижают объёма и качества услуг, выполняемых по основным образовательным программам. Дополнительные услуги оказываются на добровольной основе, на одинаковых при оказании одних и тех же услуг условиях.

Кадровое и методическое обеспечение соответствует требованиям учебного плана учреждения и позволяет оказывать платные дополнительные образовательные услуги, не относящиеся к основным видам деятельности.

Порядок и условия оказания услуг учреждения устанавливаются Положением об оказании платных дополнительных образовательных услуг муниципальным бюджетным дошкольным образовательным учреждением муниципального образования город Краснодар «Детский сад № 202».

#### Проблемное поле:

Недостаточный охват дополнительными услугами воспитанников ДОО, в образовательными услугами частности дополнительными  $\overline{10}$ обучению хореографии, организации досуговой деятельности в выходные дни.

#### Перспективы развития:

Расширение спектра дополнительных образовательных услуг, организация платных дополнительных образовательных услуг.

#### Анализ управляющей системы

Актуальное состояние

В ДОО на сегодняшний момент создана традиционная трехуровневая структура управления коллективом с преобладанием демократического стиля управления административных методов, которые способствуют стабильному И функционированию учреждения. Система управления построена с учётом принципов единоначалия и самоуправления в соответствии с действующим законодательством. В ДОО практикуется: материальная и моральная поддержка работников  $\Pi$ O результатам профессиональной инициативы деятельности.

регулярное проведение консультаций, детальное обсуждение порядка работы, разработка и внедрение правил и инструкций, пересмотрены Положения о стимулирующих выплатах в пользу педагогических работников. Управление ДОО осуществляется в режиме функционирования, т.е. направлено на закрепление и имеющихся результатов. Управленческая воспроизведение леятельность осуществляется посредством административного (заведующий), общественного (совет родителей в каждой группе), коллективного (общее собрание работников МБДОУ, Совет МБДОУ, педагогический совет) управления.

# 4.2. Анализ внешней среды ДОО

образовательная Современная организация ТОЛЬКО должна He соответствовать постоянно изменяющимся условиям внешней среды, поддерживая свою конкурентоспособность, но и взаимодействовать с ней. используя образовательно-оздоровительный потенциал социума, в системе сетевого взаимодействия с учреждениями образования, культуры, спорта, дополнительного образования детей и молодежи.

В современных условиях развития системы образования в России очевидно, что одним из факторов повышения качества дошкольного образования является социальное партнерство. Взаимодействие с социальными партнерами с целью создания открытого образовательного пространства, эффективной организации образовательной деятельности, социализации детей, расширения их кругозора рассматривается в качестве актуального направления развития дошкольной образовательной организации.

Федеральным законом от 29.12.2012  $\Gamma$ . No 273- $\Phi$ 3 "Об образовании  $\bf{B}$ Российской Федерации" предусмотрена сетевая форма реализации образовательных программ, обеспечивающая возможность освоения обучающимися образовательной программы  $\mathbf{c}$ использование ресурсов нескольких организаций, осуществляющих образовательную деятельность.

Таким образом, современная образовательная политика федерального и уровней понимание требований регионального дает  $\overline{\mathbf{K}}$ **VCЛОВИЯМ** жизнедеятельности в образовательной организации, и определяет компоненты конечного результата как компетенции выпускника ДО.

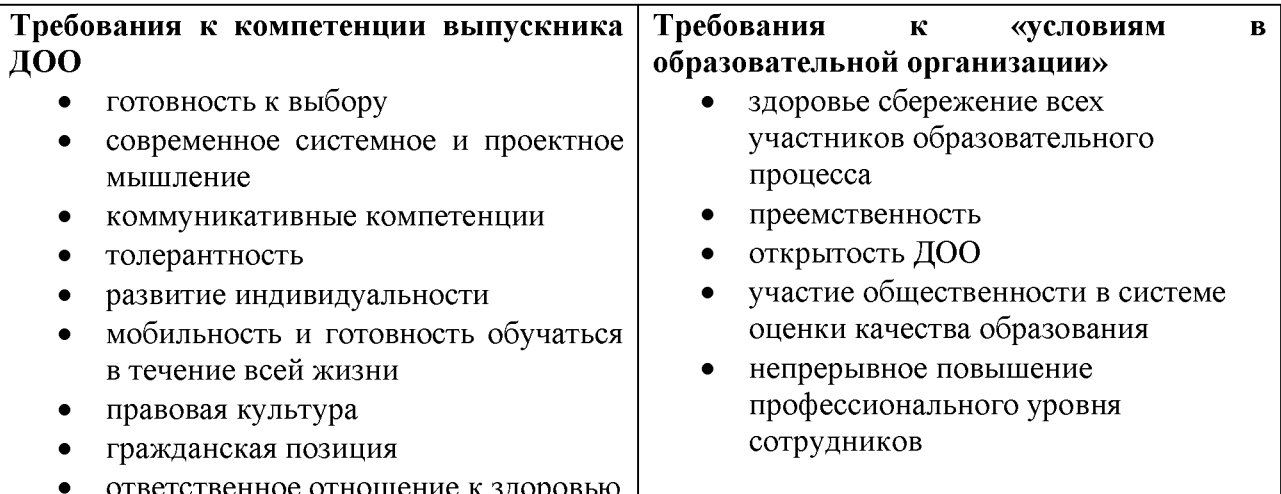

#### Актуальное состояние социальных ресурсов

Характеристика социокультурной ситуации. Социальный заказ родителей на образовательные услуги ДОО - это заказ на развитие индивидуальности каждого ребенка, его познавательной активности, развитие у детей творческих способностей, на сохранение, укрепление и улучшение здоровья детей и формирования привычки к здоровому образу жизни.

Социальная работа является неотъемлемой частью образовательного процесса детского сада. Она предполагает организацию работы с разными категориями семей воспитанников, участие в разработке и реализации социальных и культурных проектов, а также налаживание межведомственных связей с учреждениями образования и культуры.

Внешние связи

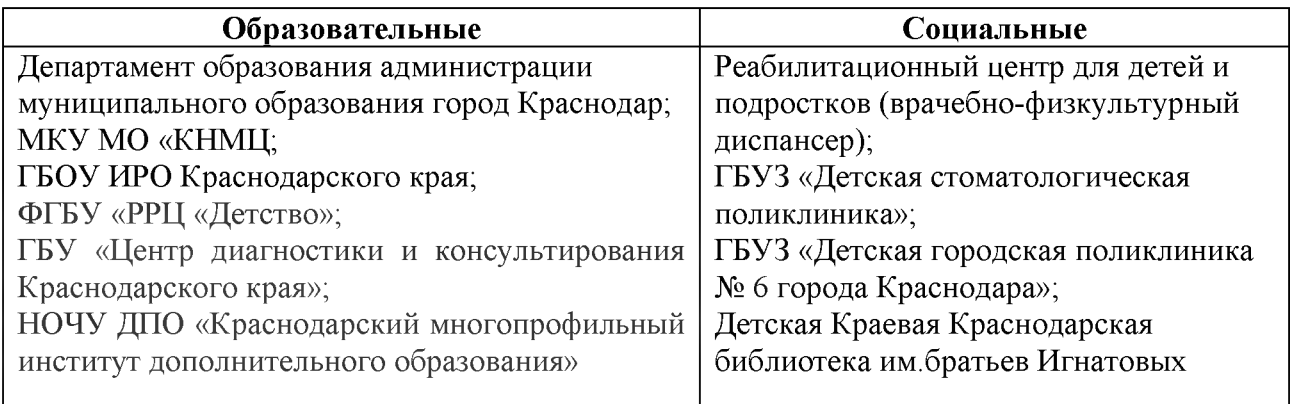

Такое удобное расположение даёт возможность привлекать ресурсы социального партнерства для разностороннего развития наших воспитанников, возможности разрабатывать социализации, и реализовывать различные социальные проекты, акции и мероприятия социального характера.

Перспективы развития. Разработка основы развивающего партнерства и сотрудничества, повышение культурного уровня родителей. Помимо традиционных форм работы с родителями, активизировать работу службы сопровождения (консультации лектории специалистов).  $\overline{M}$ Совершенствование образовательной программы ДОО, включение в практику работы новых форм дошкольного образования, повышение уровня мотивации родителей и их компетентности в области проблем воспитания, что позволит скоординировать деятельность всех служб ДОО, родителей воспитанников и социума в вопросах повышения качества образовательной услуги. Наметить ПУТИ интеграции специалистов учреждения, использования сетевого взаимодействия, преемственности ПУТИ дошкольного начального И образования.

Анализ состояния взаимодействия с семьями воспитанников

#### Социальный статус семей воспитанников

Социальными заказчиками деятельности дошкольной организации являются в первую очередь родители воспитанников (законные представители). Поэтому коллектив ДОО создаёт доброжелательную, психологически комфортную атмосферу, в основе которой лежит определенная система взаимодействия с родителями, взаимопонимание и сотрудничество.

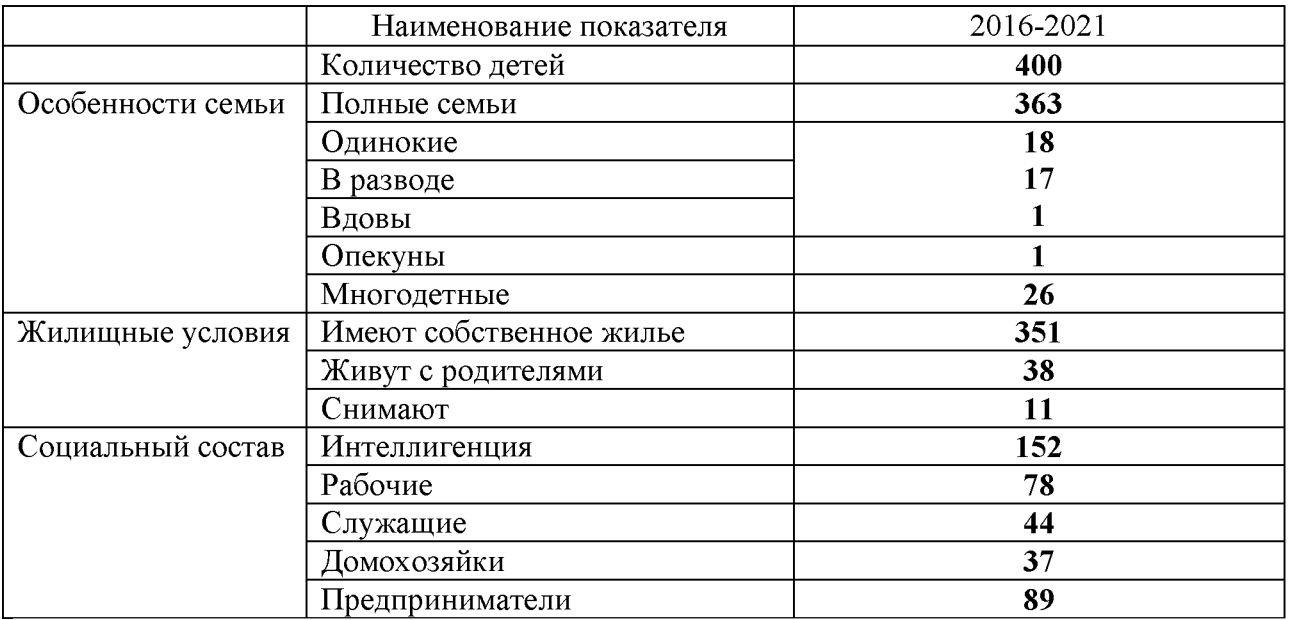

Данные показатели свидетельствуют о том, что среди родителей воспитанников детского сада преобладают лица с высшим образованием и со средне - специальным образованием - 71% родителей, что ведет к новым требованиям родителей к качеству воспитательно-образовательного процесса. Изучение семьи как участника образовательного процесса определяется характеристикой совместных мероприятий с родителями.

Результаты показывают, что лишь 40 % родителей активно участвуют в различных мероприятиях ДОО. В связи с занятостью большинства семей на производстве, остается проблемой привлечение родителей к участию в воспитательно-образовательном процессе. Следует отметить, что наблюдается увеличение числа родителей в возрасте до 25 лет, недостаточно времени уделяющих вопросам воспитания и развития детей. Анализ анкет и опросов развития детей показывает родителей  $\overline{10}$ вопросам недостаточную компетентность родителей в возрастных особенностях детей, проявление завышенных требований к ребенку.

#### Проблемное поле.

Низкий уровень мотивации по взаимодействию с ДОО родителей (законных представителей) и их компетентности в области проблем воспитания.

#### Перспективы развития.

Разработка основы развивающего партнерства и сотрудничества, повышение культурного уровня родителей. Помимо традиционных форм работы с родителями, активизировать работу службы сопровождения (консультации и лектории специалистов). Совершенствование образовательной программы

ДОО, включение в практику работы новых форм дошкольного образования, повышение уровня мотивации родителей и их компетентности в области проблем воспитания, что позволит скоординировать деятельность всех служб ДОО, родителей воспитанников и социума в вопросах повышения качества образовательной услуги. Наметить пути интеграции специалистов учреждения, использования сетевого взаимодействия, пути преемственности дошкольного и начального образования.

## 5. Концепция программы развития.

#### Стратегические основания жизнедеятельности ДОО и главные характеристики его внутренней среды

Основу новой модели ДОО составляет философия гуманизма, устанавливающая наивысшую ценность человека, интересов его развития и самореализации в обществе и культуре. Человеческая сущность раскрывается здесь через понятия индивидуальности и свободы. Индивидуальность создается самим человеком на протяжении всей жизни, свобода есть жизненное приобретение как результат раскрытия индивидуальности.

# Воспитательно-образовательная система нового ДОО

Общим принципом построения воспитательно-образовательной системы нового ДОО выступает взаимодополняемость формальной и неформальной воспитательно-образовательных сред.

Формальная воспитательно-образовательная среда существует в виде системы запланированных мероприятий, ориентированных на социализацию и формирование первых представлений воспитанников об окружающем мире, предпосылок формирования умений и ключевых компетенций, необходимых дальнейшего успешного обучения лля **ИХ**  $\overline{B}$ школе. Неформальная образовательная среда существует в виде сети разнообразных творческих объединений системы психолого-педагогической поддержки  $\overline{M}$ индивидуализации и всестороннего развития ребенка.

Неформальная воспитательно-образовательная в наибольшей среда степени открыта к взаимодействию с внешними социальными институтами на основе отношений партнерства. Взаимодействие этих сред осуществляется в процессе проектирования и реализации индивидуальных образовательных маршрутов воспитанников на всех ступенях дошкольного образования.

#### 6. Стратегия и тактика перехода (перевода) ДОО в новое состояние Стратегия и тактика перехода в новое состояние

На основе анализа работы МБДОУ МО г. Краснодар «Детский сад

№ 202» за 2016-2021 годы в области образовательного процесса, управляющей ресурсных возможностей определены основные проблемы. системы и требующие рассмотрения и перспективного решения в 2022-2026 годах:

низкий уровень мотивации по взаимодействию с ДОО родителей представителей) и их компетентности в области проблем (законных воспитания.

 $6e<sub>3</sub>$ соответствующей технической поддержки образовательных стандартов необходимого невозможно достичь современного уровня образования, создать условия для разностороннего развития личности.

недостаточная вовлеченность педагогов в работу инновационной деятельности.

недостаточный охват дополнительными услугами воспитанников ДОО, в частности дополнительными образовательными услугами по обучению хореографии, организации досуговой деятельности в выходные дни.

Все выявленные проблемы будут решаться усилиями педагогического коллектива по предложенной Программе развития ДОО на 2022 - 2026 годы. Решение этих проблем зависит от создания благоприятных кадровых, мотивационных, организационно-методических, материально-технических и финансовых условий.

#### Цель Программы развития:

Создание в ДОО системы интегративного образования, реализующего право каждого ребенка на качественное и доступное образование, обеспечивающее равные стартовые возможности для полноценного физического и психического развития детей, как основы их успешного обучения в школе в условиях интеграции усилий семьи и детского сада.

В связи с этим, результатом воспитания и образования дошкольника должны сформированные стать  $\overline{V}$ ребёнка целевые ориентиры дошкольного образования. Ценность качества образовательного процесса для ДОО напрямую связана с ценностью ребёнка. Построение образовательного процесса в соответствии с индивидуальными потребностями и возможностями ребёнка означает с одной стороны – бережное отношение к ребёнку (его здоровью, его интересам, его возможностям), с другой стороны профессиональное создание оптимальных условий для его развития в образовательном процессе и в системе дополнительного образования.

#### Задачи Программы развития:

1. Создать позитивный имидж ДОО как основу конкурентоспособности в образовательном пространстве:

- 1.1. Повысить процент педагогов, прошедших процедуру аттестации для присвоения квалификационных категорий.
- 1.2. Предоставить широкий спектр качественных дополнительных образовательных услуг.

2. Активизировать и обогащать воспитательные умения родителей, знания в вопросах здорового образа жизни и обеспечения здоровья своему ребенку. 3. Пополнять и обновлять материально-техническую базу ДОО в соответствии с современными требованиями.

#### Этапы реализации Программы развития

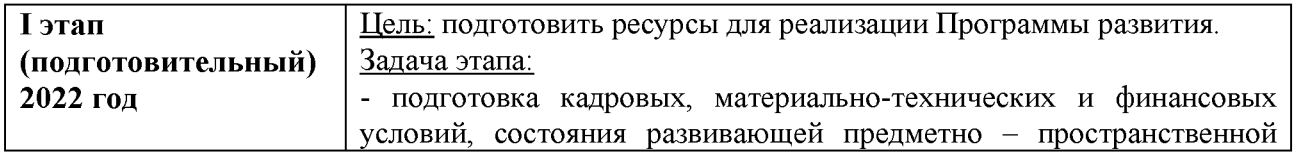

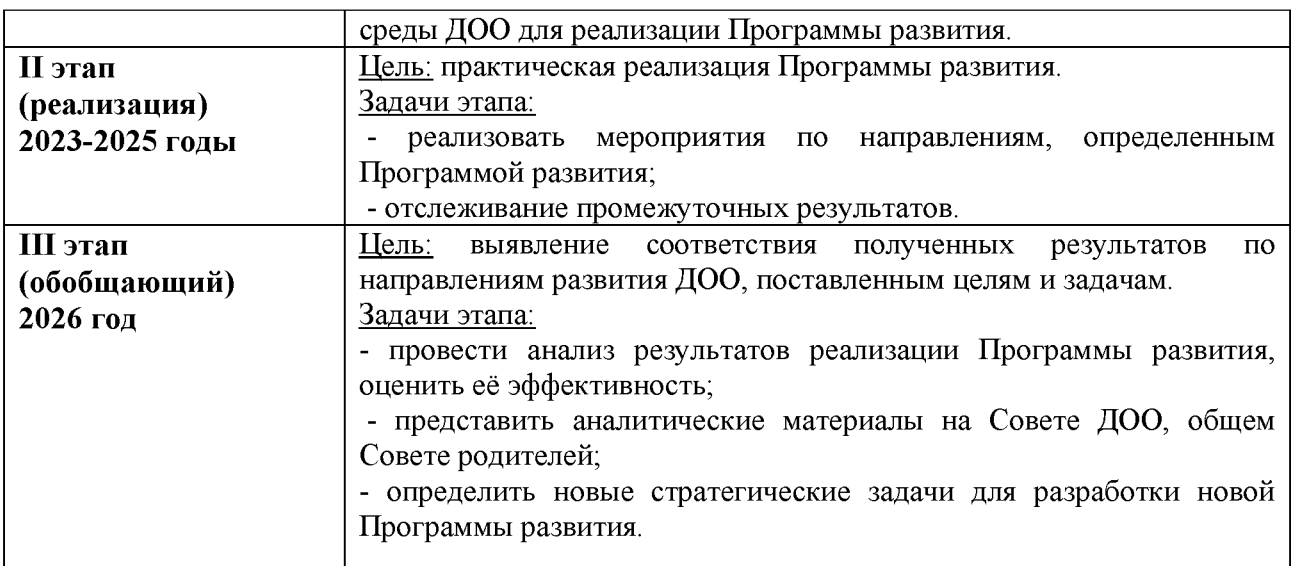

#### Ожидаемые результаты:

расширение комплекса технических средств, представляющих многокомпонентную информационно-педагогическую среду;

- внедрение новых педагогических технологий.

стимулирование интересов педагогов, на более полную реализацию имеющегося профессионального потенциала. Повышение процента педагогических работников, прошедших процедуру аттестации по присвоению квалификационных категорий.

- повышение уровня мотивации родителей и их компетентности в области проблем воспитания

- расширение спектра дополнительных образовательных услуг.

#### Индикаторы эффективность И показатели, позволяющие оценить реализации программы

- согласованность основных направлений и приоритетов программы с федеральными, региональными и муниципальными нормативно-правовыми документами в области образования;

- успешная реализация дошкольной организацией ФГОС ДО;

- рост личностных достижений субъектов образовательного процесса;

- рост материально-технического и ресурсного обеспечения ДОО;

- удовлетворенность всех участников образовательного процесса уровнем и качеством предоставляемых ДОО услуг.

#### Возможные риски при реализации Программы развития:

- риск неэффективного управления Программой развития, который привести экономическим потерям, негативным может  $\bf K$ социальным последствиям, а также к невыполнению основных задач, поставленных перед дошкольной образовательной организацией в среднесрочном периоде;

- отсутствие взаимопонимания между членами коллектива, родителями воспитанников может привести к конфликтным ситуациям и стать угрозой для реализации Программы развития.

Для минимизации возможных отрицательных последствий реализации Программы развития будет предпринят ряд мер, в том числе:

- гибкое управление ходом реализации Программы развития и принятие необходимых корректирующих решений на основе мониторинга хода реализации ее мероприятий;

более широкое привлечение педагогической  $\mathbf{M}$ родительской общественности к реализации и оценке результатов реализации Программы развития.

Преобразования в ДОО возможны тогда, когда коллектив готов к ним, имеет желание осуществить их, заинтересован в результатах этих преобразований. Изменения возможны при становлении новой организационной культуры, базирующейся на высокой индивидуальной инициативе каждого сотрудника, качестве и эффективности педагогической работы.

#### 7. План реализации программы развития.

#### Задача №1.

1. Создать позитивный имидж ДОО как основу конкурентоспособности в образовательном пространстве:

- 1.1. Повысить процент педагогов, прошедших процедуру аттестации для присвоения квалификационных категорий.
- 1.2. Предоставить широкий спектр качественных дополнительных образовательных услуг.

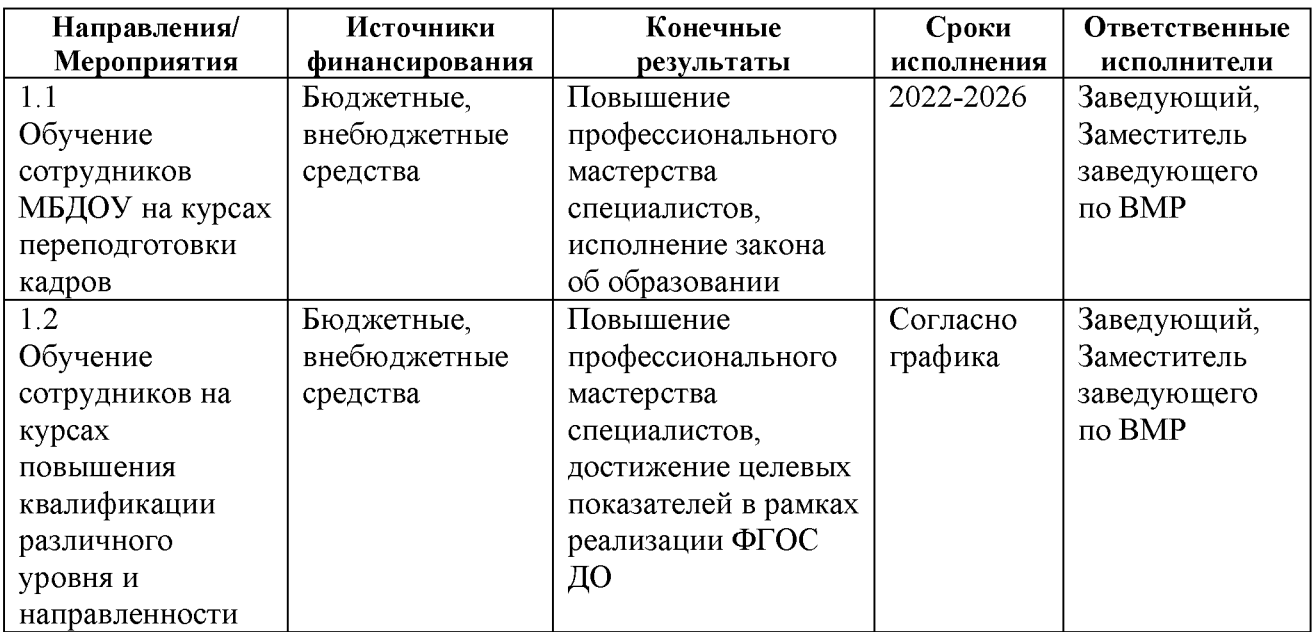

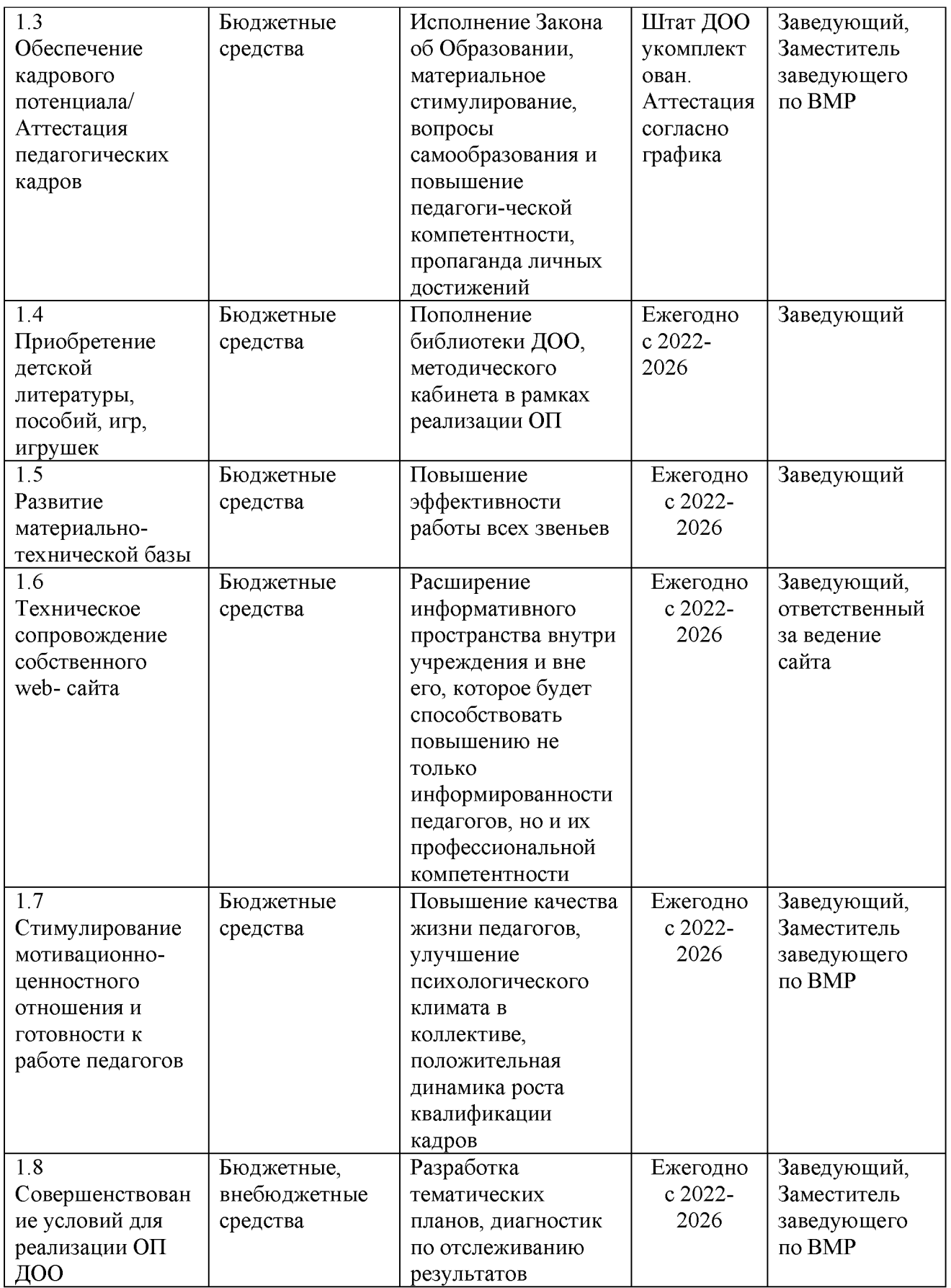

Задача № 2.

Активизировать и обогащать воспитательные умения родителей, знания в вопросах здорового образа жизни и обеспечения здоровья своему ребенку.

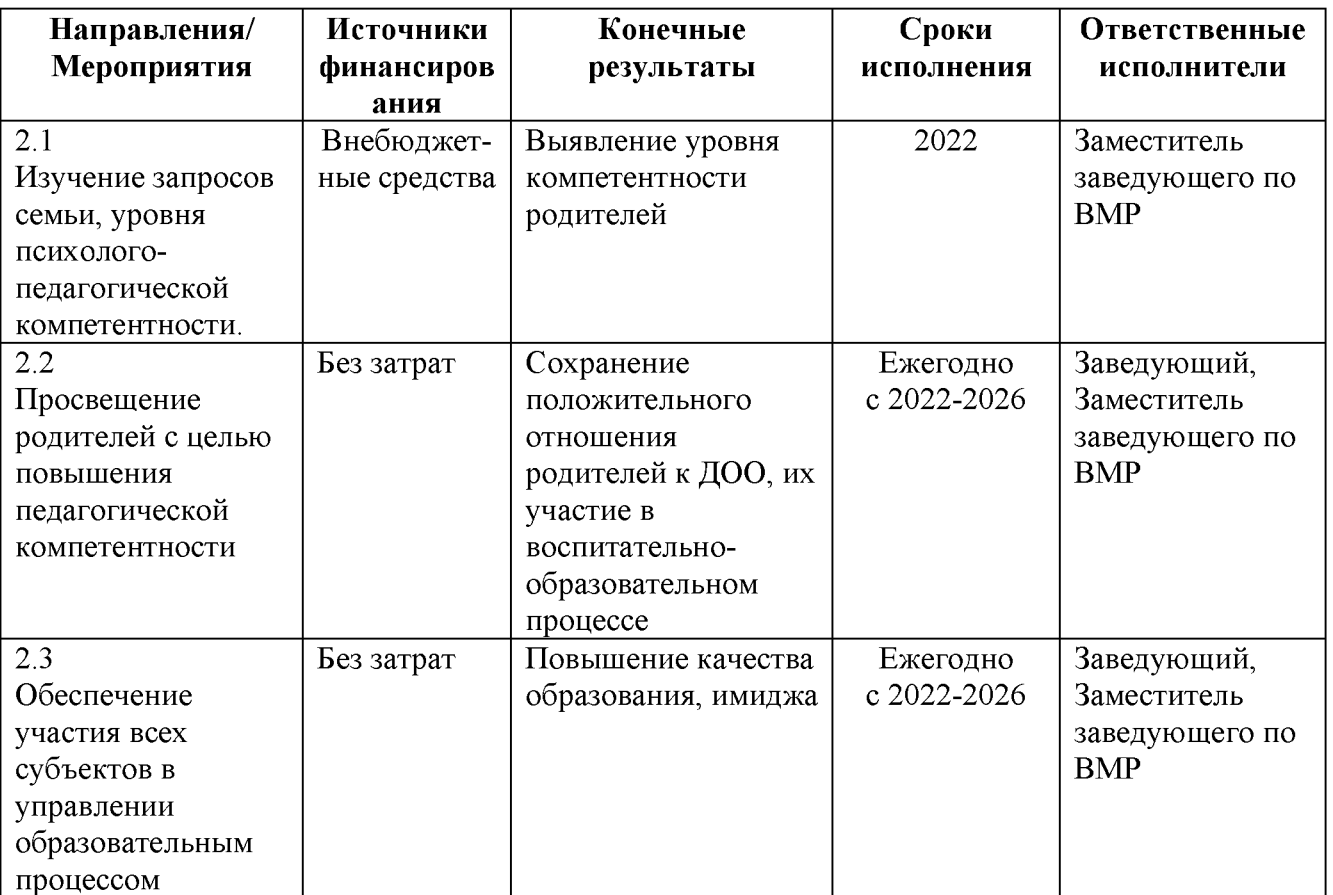

# $3a\delta a$ ua No 3.

Пополнять и обновлять материально-техническую базу ДОО в соответствии с современными требованиями.

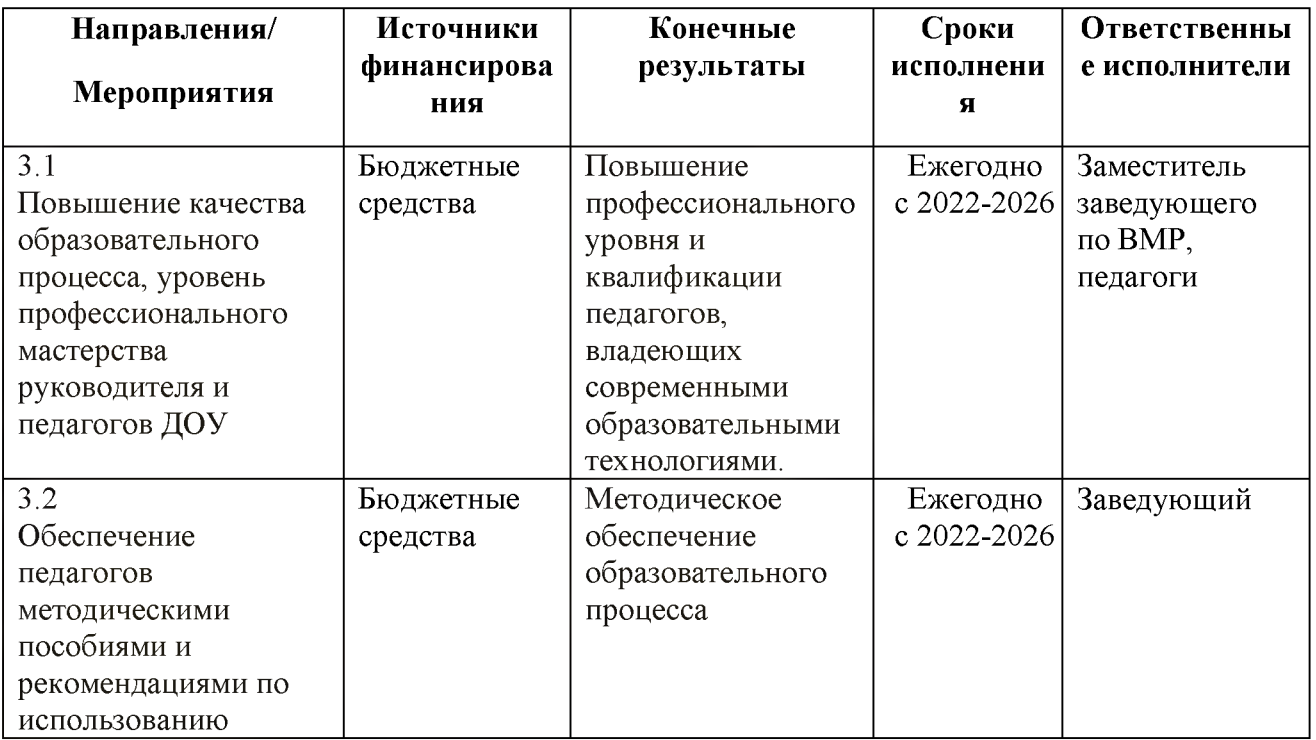

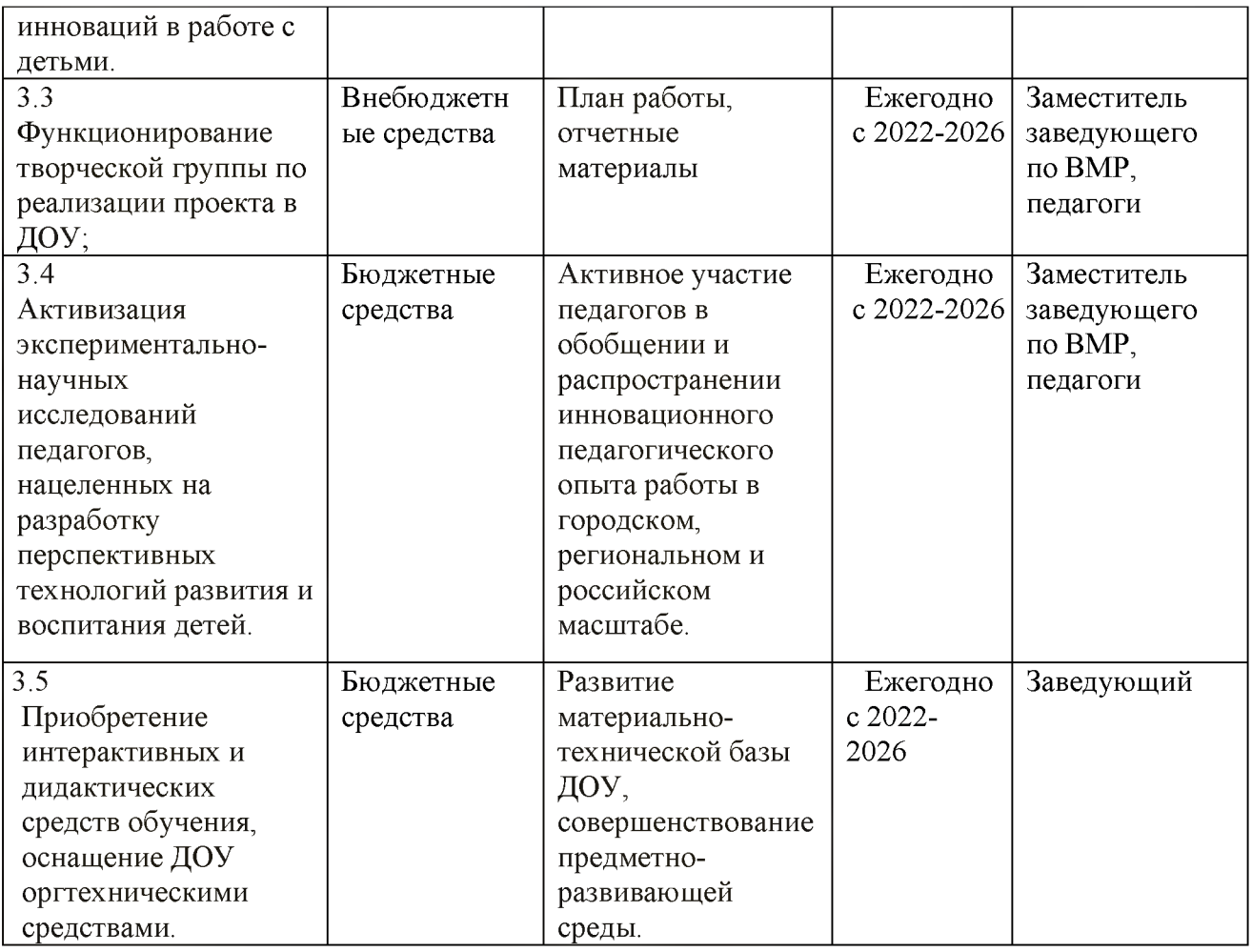

# 8. Проект плана финансово-хозяйственной деятельности

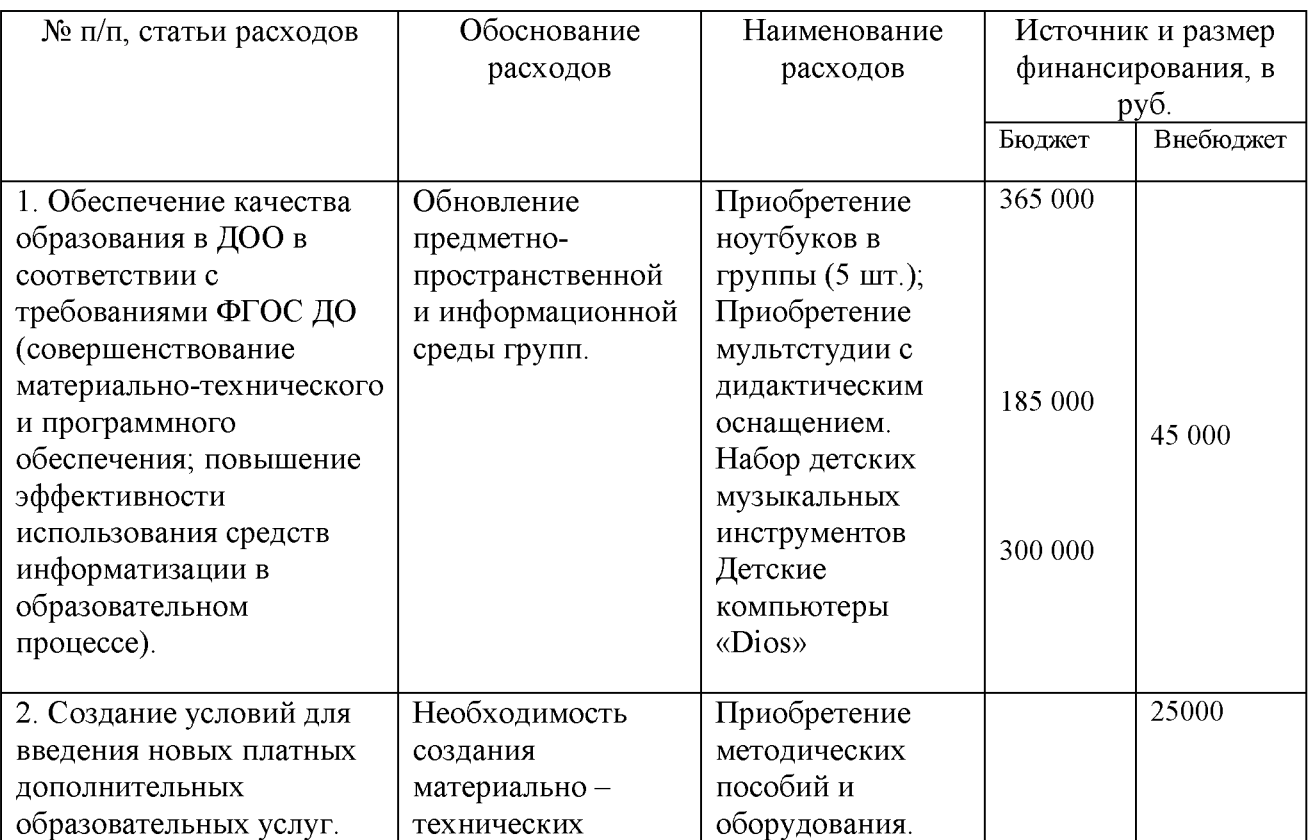

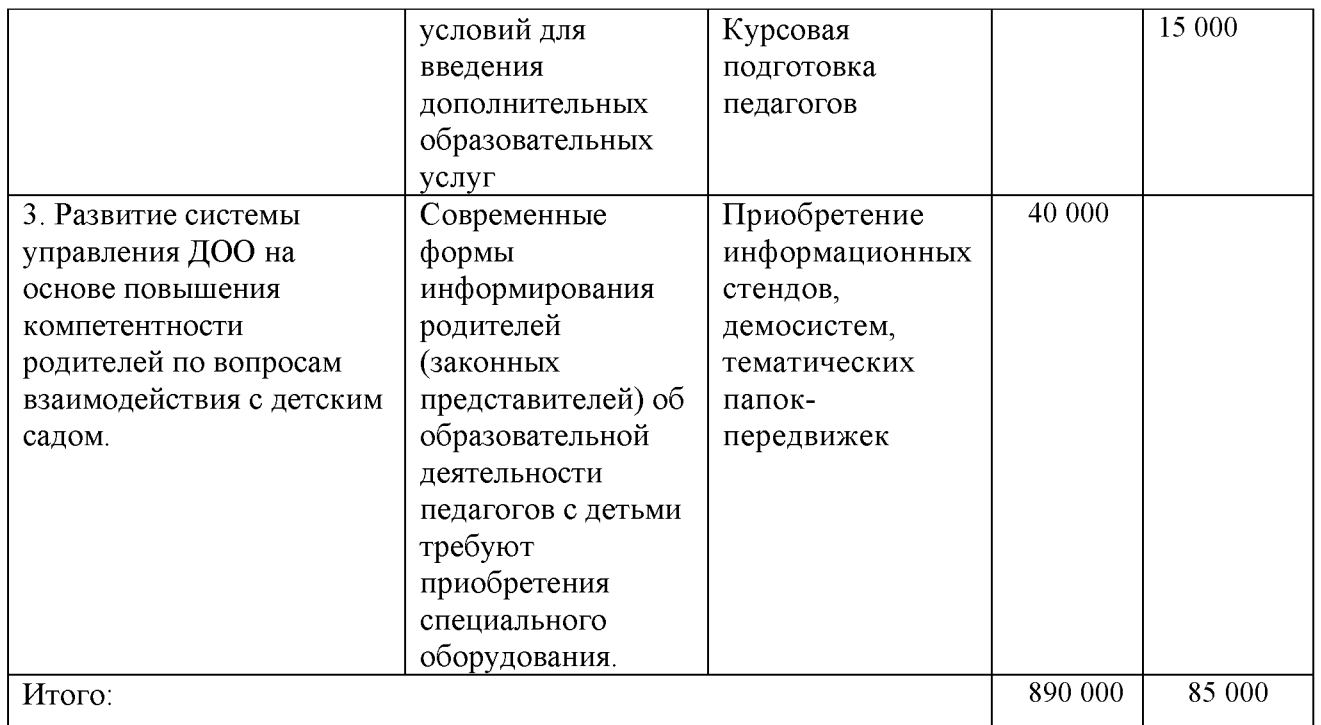

#### 9. Система оценки достижения планируемых результатов реализации стратегии развития ДОО

Система оценки достижения планируемых результатов представляет собой систему показателей, по которым можно судить о результативности работы по реализации программы развития ДОО.

Система оценки включает в себя:

- систему показателей оценки промежуточных результатов реализации программы развития;

систему показателей оценки ИТОГОВЫХ результатов реализации программы развития.

Промежуточный контроль за ходом реализации программы проводится на протяжении всего периода ее действия в зависимости от сроков выполнения каждого мероприятия (еженедельно, ежемесячно, ежеквартально). В конце каждого года ПОДВОДЯТСЯ итоги, анализируется степень достижения промежуточных задач, успехи и неудачи, их причины. В случае необходимости может быть пересмотрена стратегия и тактика развития ДОО, внесены коррективы в план реализации стратегии.

Критерии оценки достижения планируемых результатов реализации стратегии развития ДОО проводится по следующим показателям (таблица № 1) Таблица №1

| Показатели оценки         | Критерий оценки желаемого | <b>Степень</b>    |
|---------------------------|---------------------------|-------------------|
| промежуточных результатов | результата                | результативности- |

<sup>&</sup>lt;sup>1</sup> Степень результативности рассчитывается по формуле СД= ОР/ЖР\*100, где СД – степень достижения, ОР - обеспеченность ресурсами, ЖР - значение желаемого результата. Обеспеченность ресурсами (ОР) - это сумма значений обеспеченности каждым видом ресурсов, необходимых для выполнения залачи.

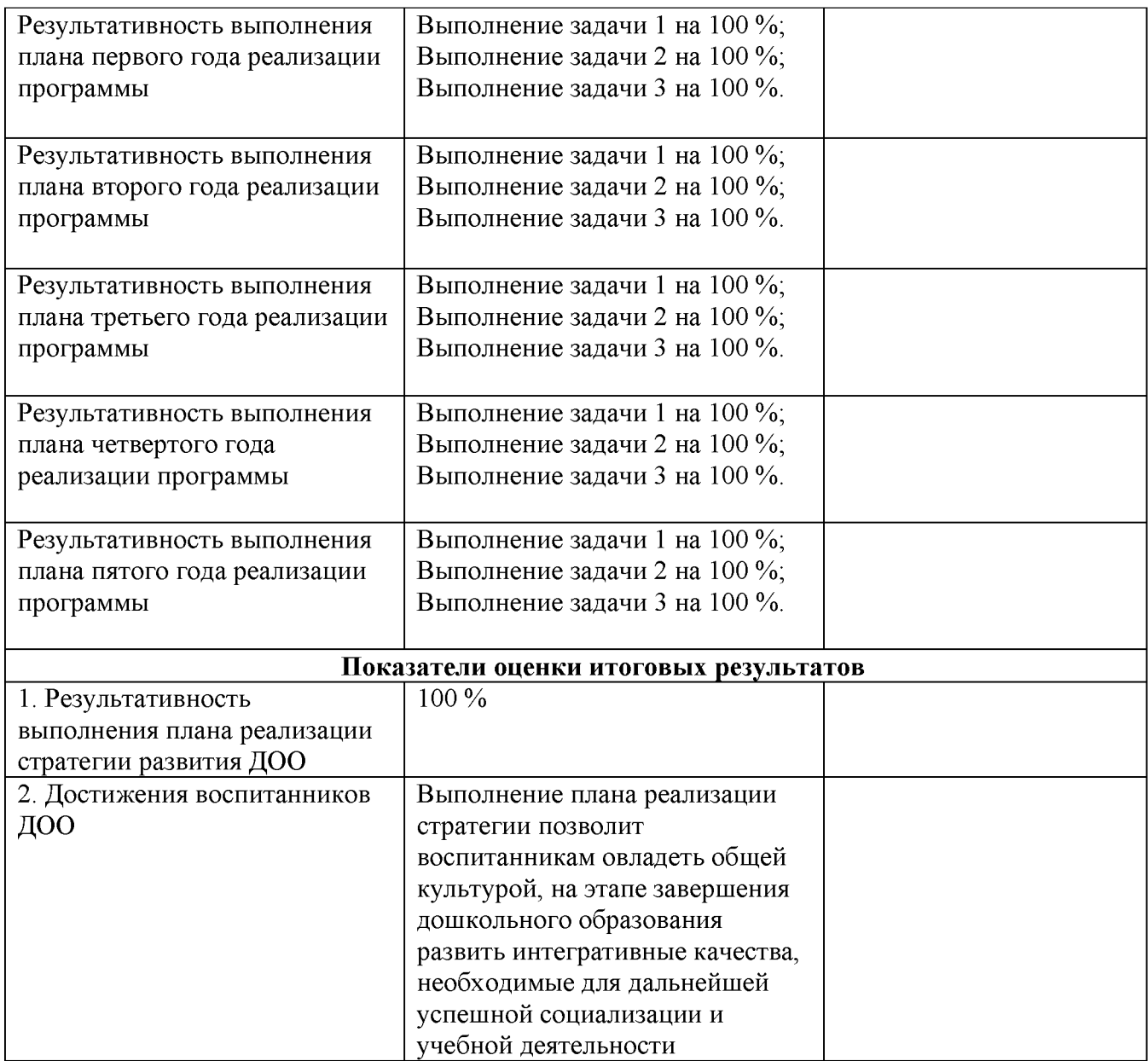

Промежуточная оценка проводится ежегодно в августе.

Происходящие в последние годы изменения в области дошкольного образования позволили заложить в Программу развития планы, благодаря которым определились такие возможности как реалистичность, целостность, Программы обоснованность. Реализация развития будет определяться объективными условиями, которые сложатся вокруг системы дошкольного образования, а именно, в вопросах управления и финансирования.

Программа развития составлена на основе анализа имеющихся условий и ресурсного обеспечения с учетом прогноза о перспективах их изменений и сохранение направлена ПОЗИТИВНЫХ достижений лошкольной на организации, образовательной внедрение современных педагогических технологий, в том числе информационно-коммуникационных, обеспечение личностно - ориентированной модели организации педагогического процесса, позволяющий ребёнку успешно адаптироваться и удачно реализовать себя в

социуме, развитие его социальных компетенций в условиях интеграции усилий семьи и детского сада. Вместе с тем характер преобразования означает исследовательский подход к достигнутым результатам в деятельности ДОО, соответствие потребностям современного информационного общества в максимальном развитии способностей ребёнка.

# Изменения в Программу развития МБДОУ МО г. Краснодар «Детский сад № 202» на 2022-2026 гг.

1. Приведение целей и задач программы развития ДОО в соответствии с ценностными установками современных нормативных документов в области дошкольного образования:

- Статья 67.1 Конституции РФ, согласно которой важнейшим приоритетом государственной политики РФ являются дети (принята всенародным голосованием 12.12.1993 с изменениями, одобренными в ходе общероссийского голосования 01.07.2020);

- Федеральный закон «Об образовании в Российской Федерации» от 20.12.2012 3273-ФЗ;

- Указ Президента Российской Федерации от 21.07.2020 № 474 «О национальных целях РФ на период до 2030 года»;

- Указ Президента Российской Федерации от 02.07.2021 № 400 «О Стратегии национальной безопасности РФ»;

- Указ Президента Российской Федерации от 09.11.2022 № 809 «Об утверждении Основ государственной политики по сохранению и укреплению традиционных российских духовнонравственных ценностей»;

- Приказ Министерства просвещения РФ от 25.11.2022 № 1028 «Об утверждении федеральной образовательной программы дошкольного образования» зарегистрирован 28.12.2022 № 71847); - Приказ Минпросвещения России от 8 ноября 2022г № 955 «О внесении измененийв некоторые приказы Министерства образования и науки РФ и Министерства просвещения РФ, касающиеся ФГОС общего и образования обучающихся с ограниченными возможностями здоровья и умственной отсталостью (интеллектуальными нарушениями)» (Зарегистрировано в Минюсте России 6 февраля 2023 № 72264)

2. Дополнить таблицу раздела 1 «Паспорт программы» следующим содержанием:

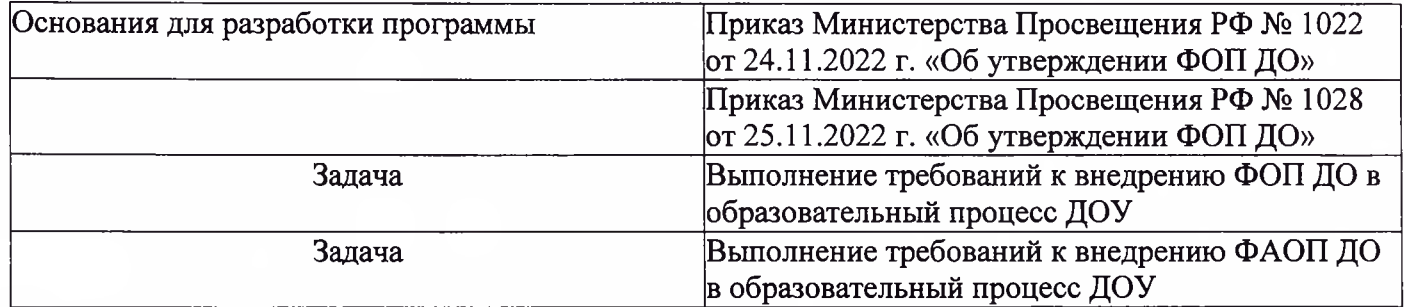

3. В раздел 8 «План реализации Программы развития» включить План-график мероприятий, направленных на поэтапный переход МБДОУ к реализации ФОП ДО, ФАОП ДО

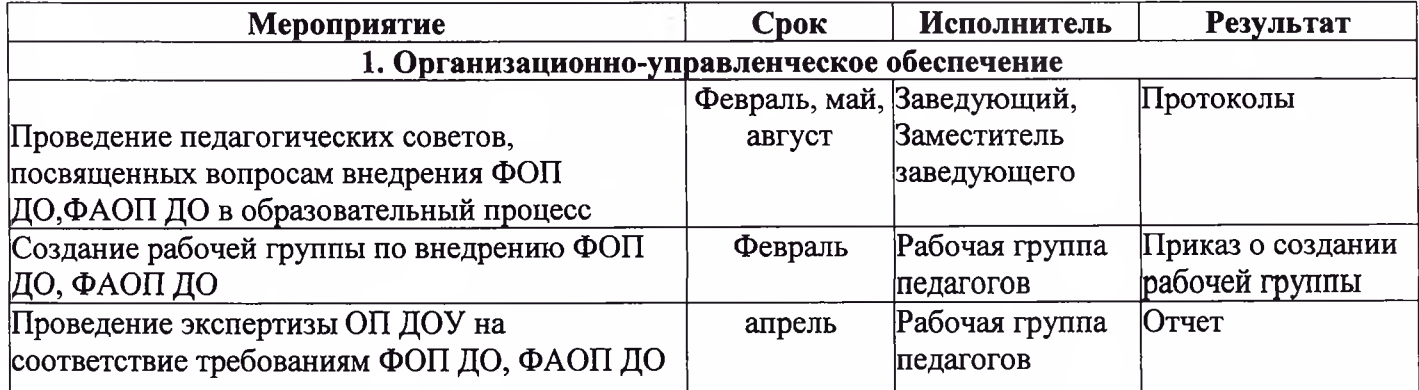

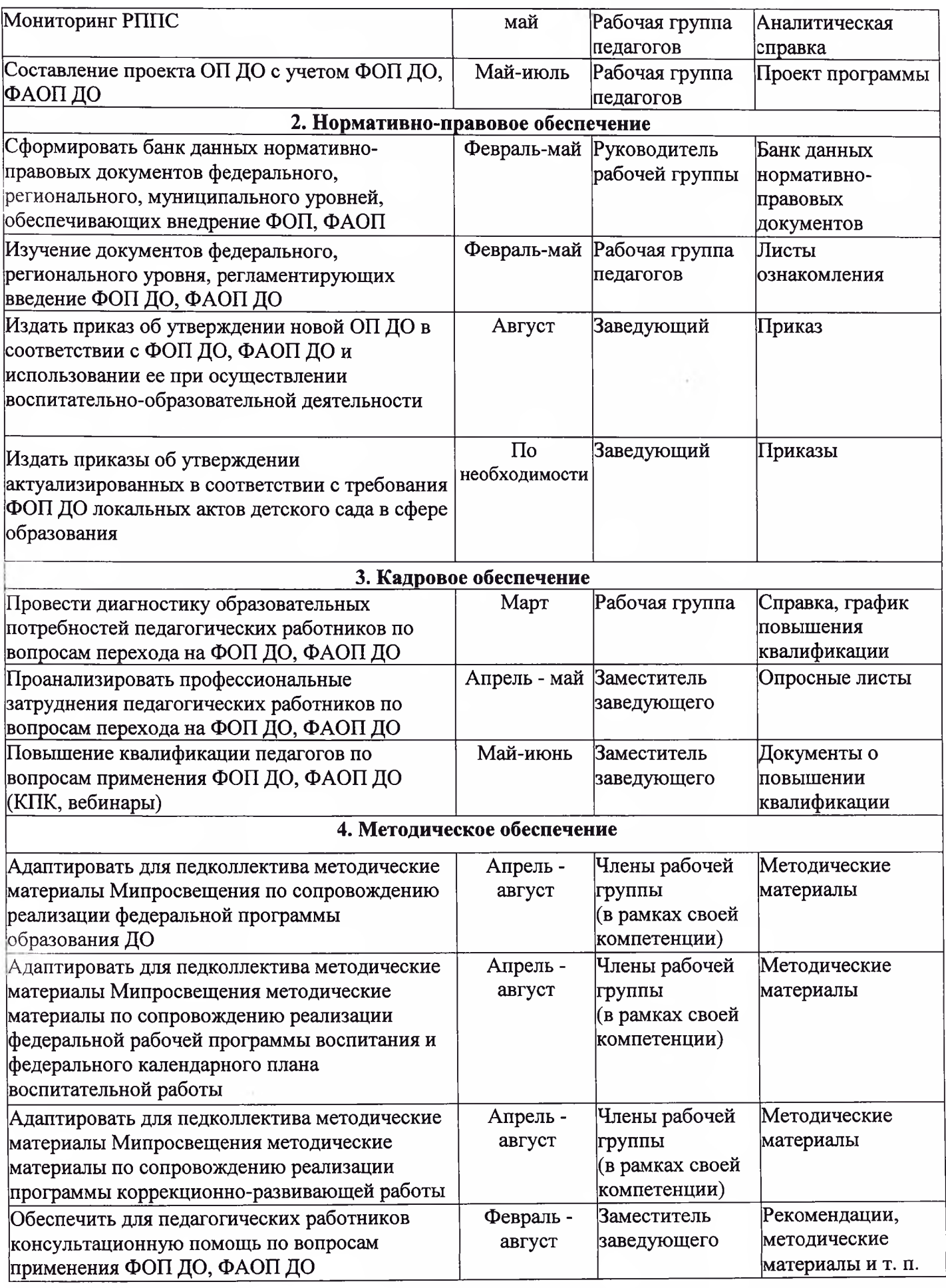

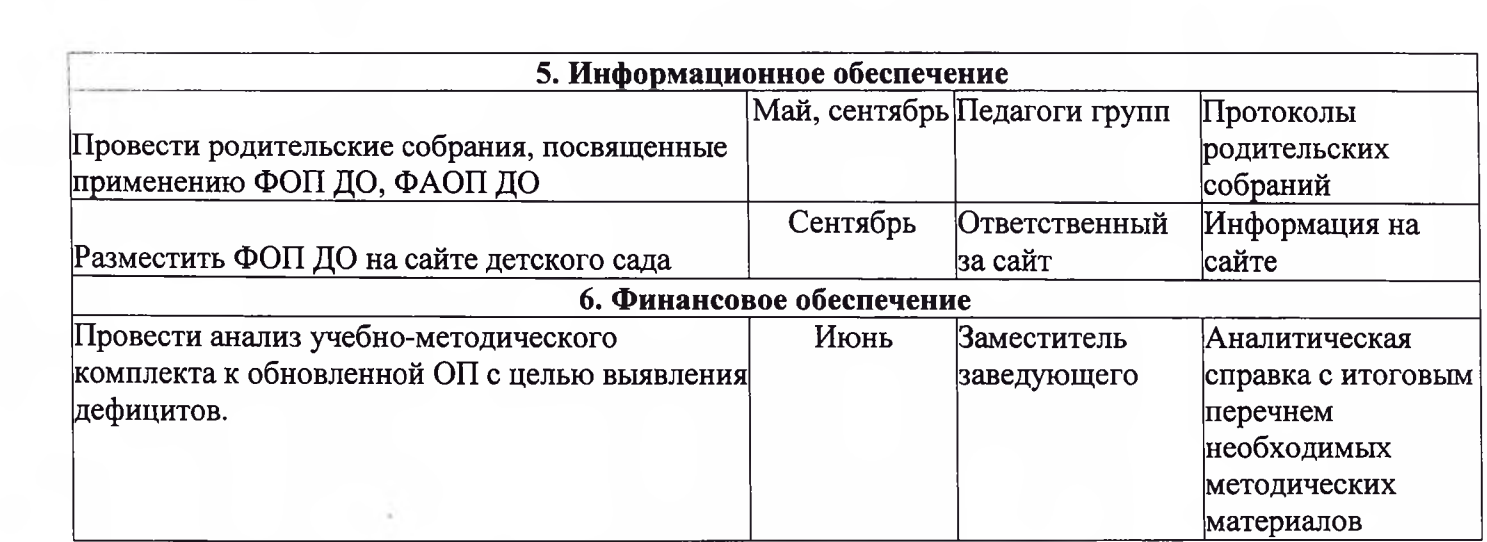